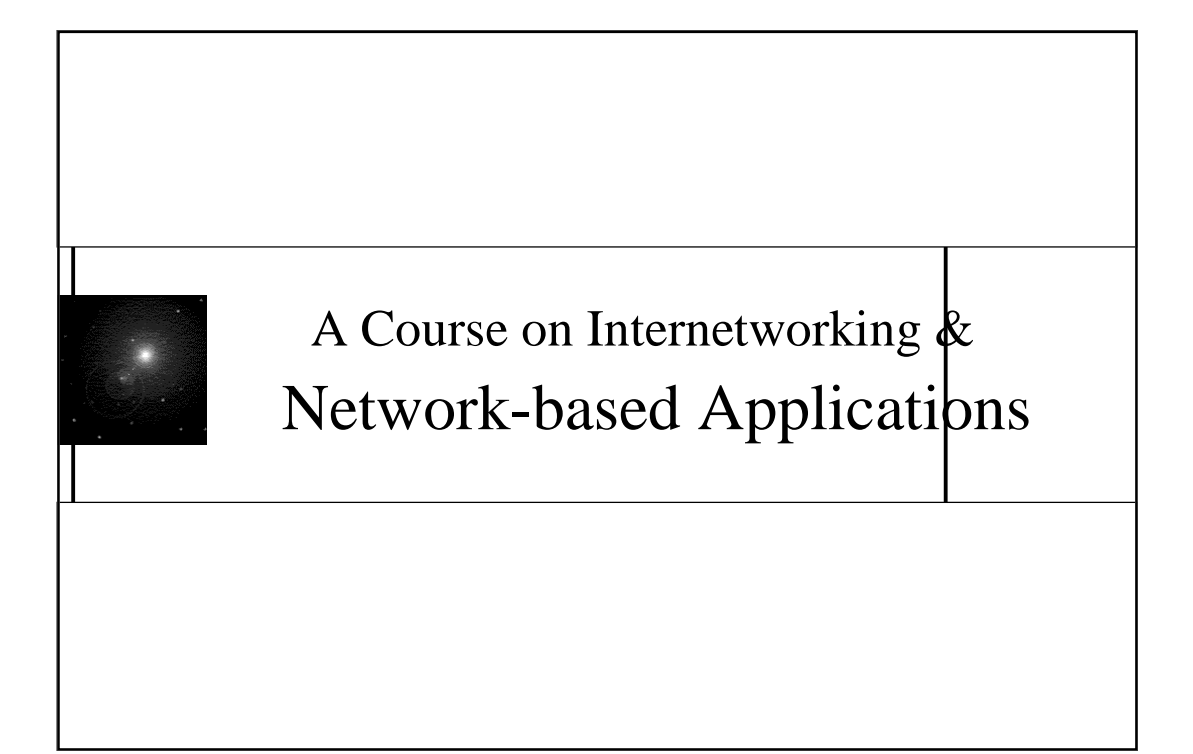

**CS 6/75995 Internet-based** 

**Applications & Systems Design**

### **Kent State University**

Dept. of Math & Computer Science

LECT-4

# Application Architecture

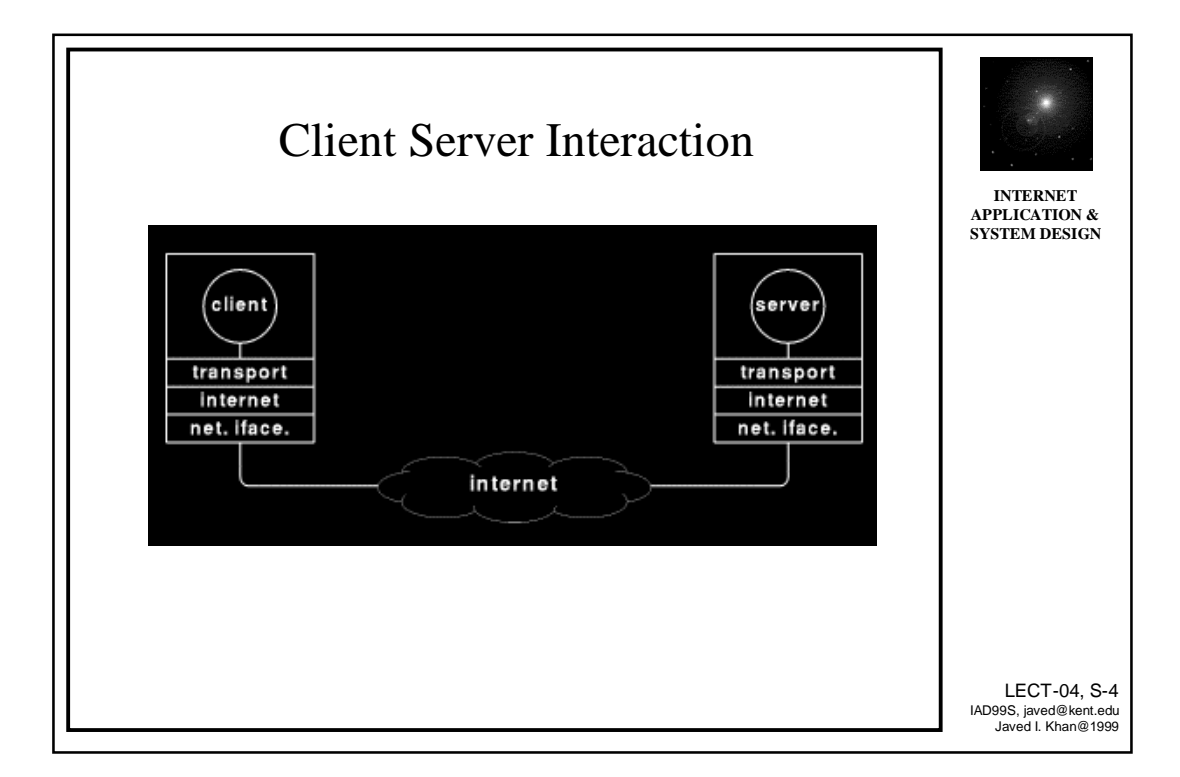

3

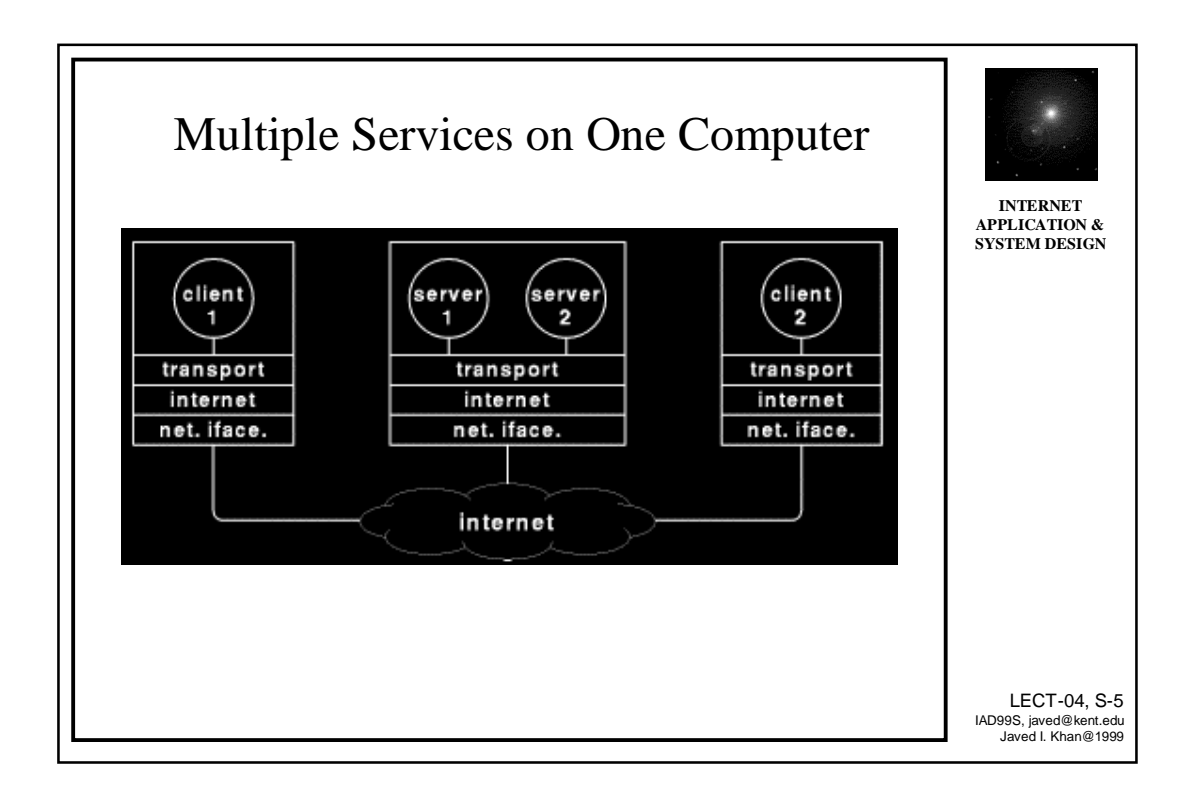

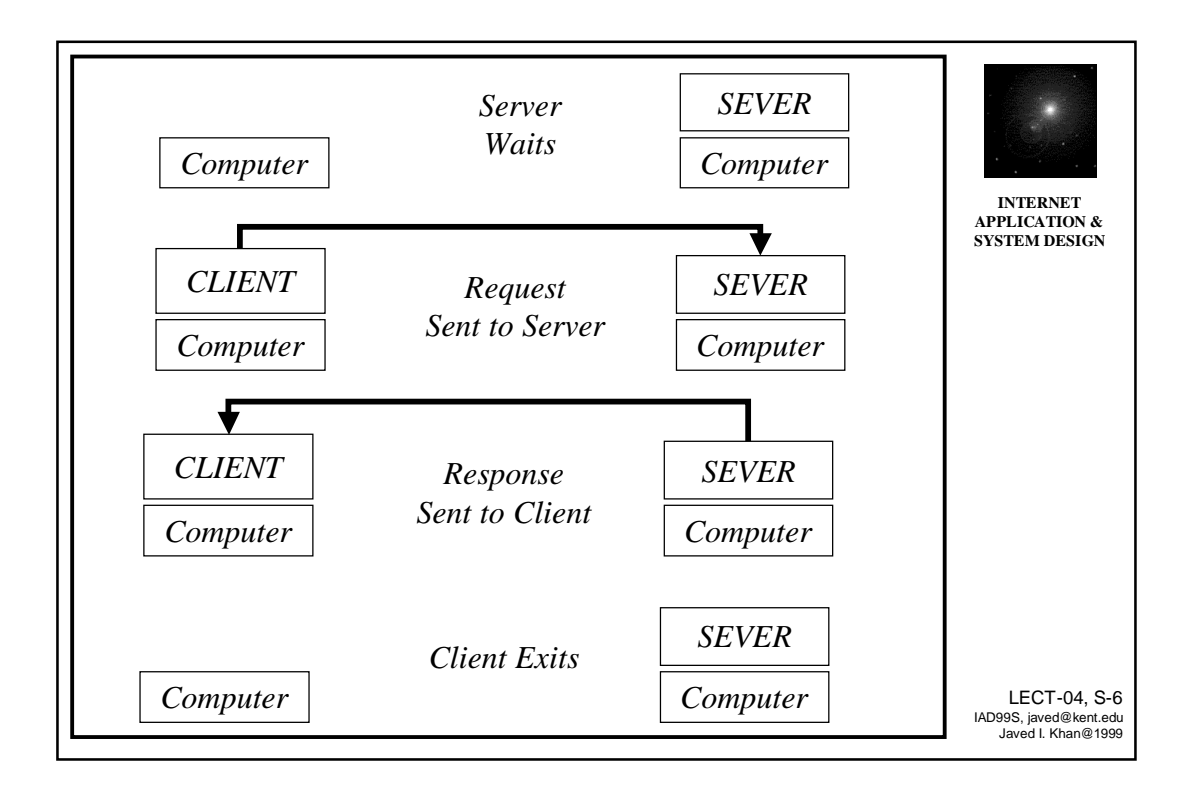

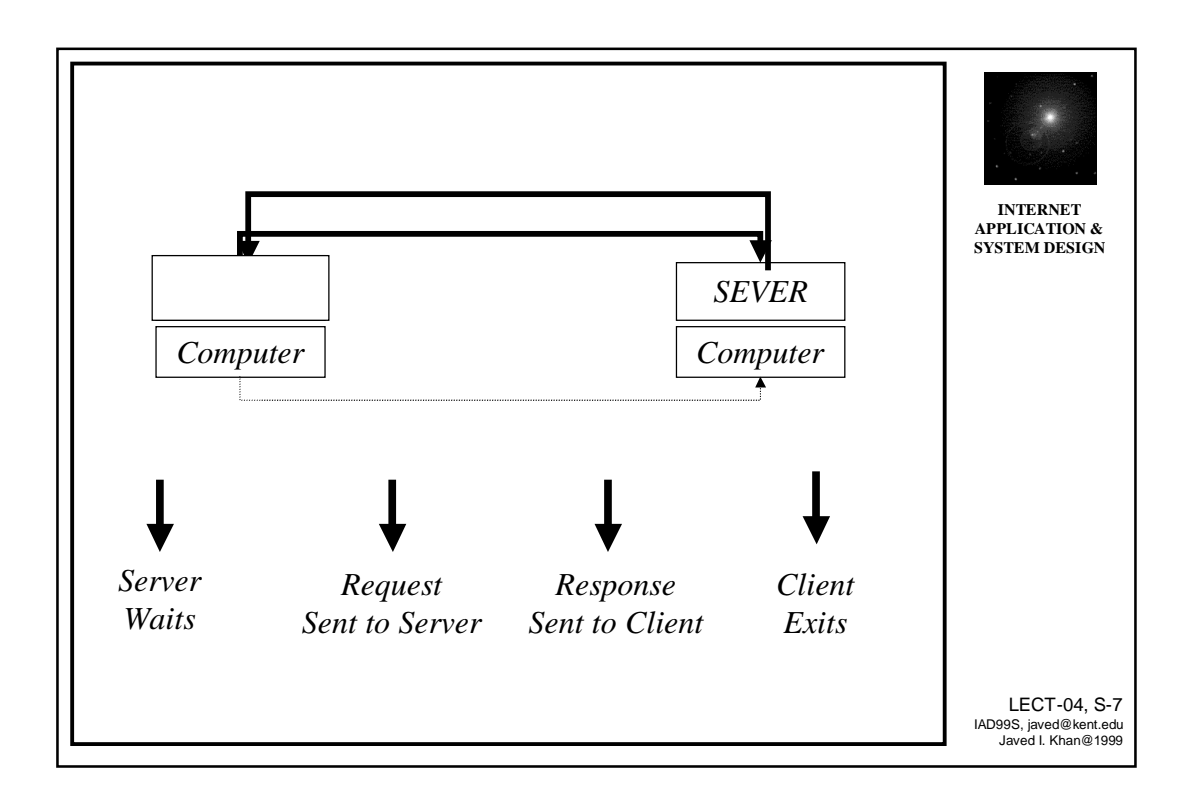

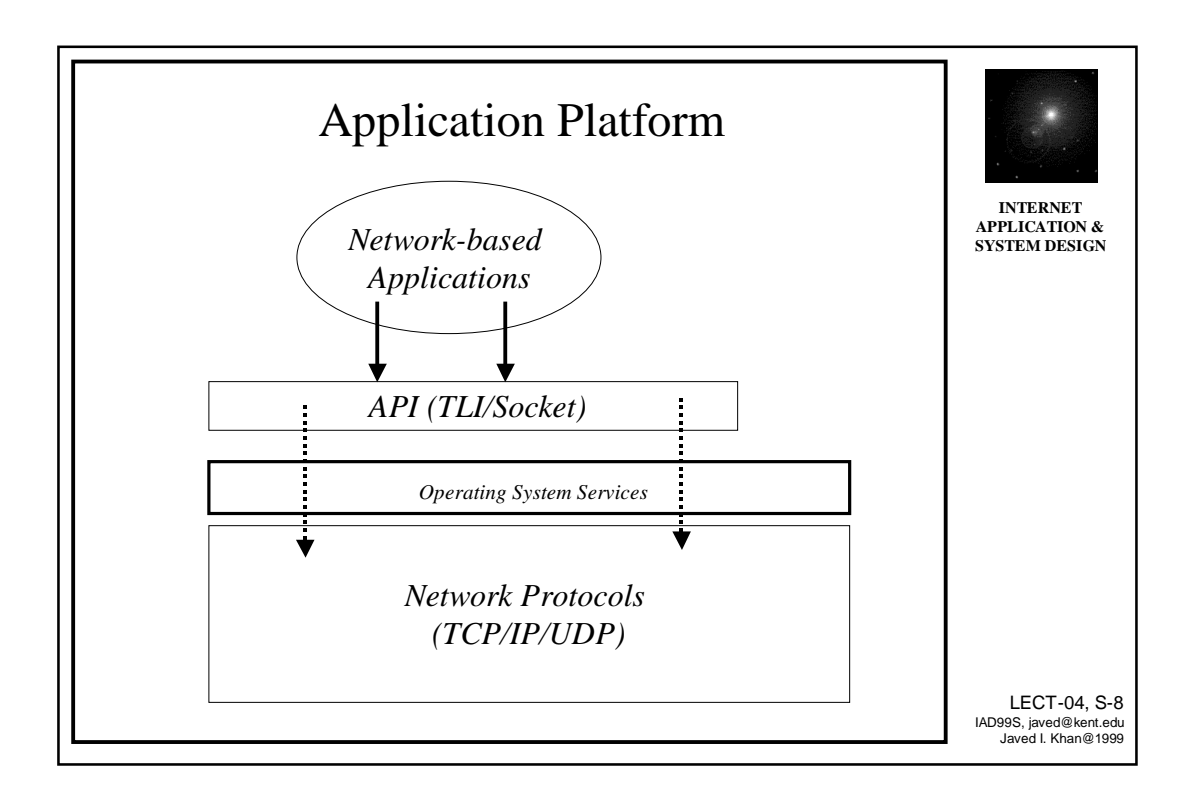

### API to Network

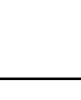

9

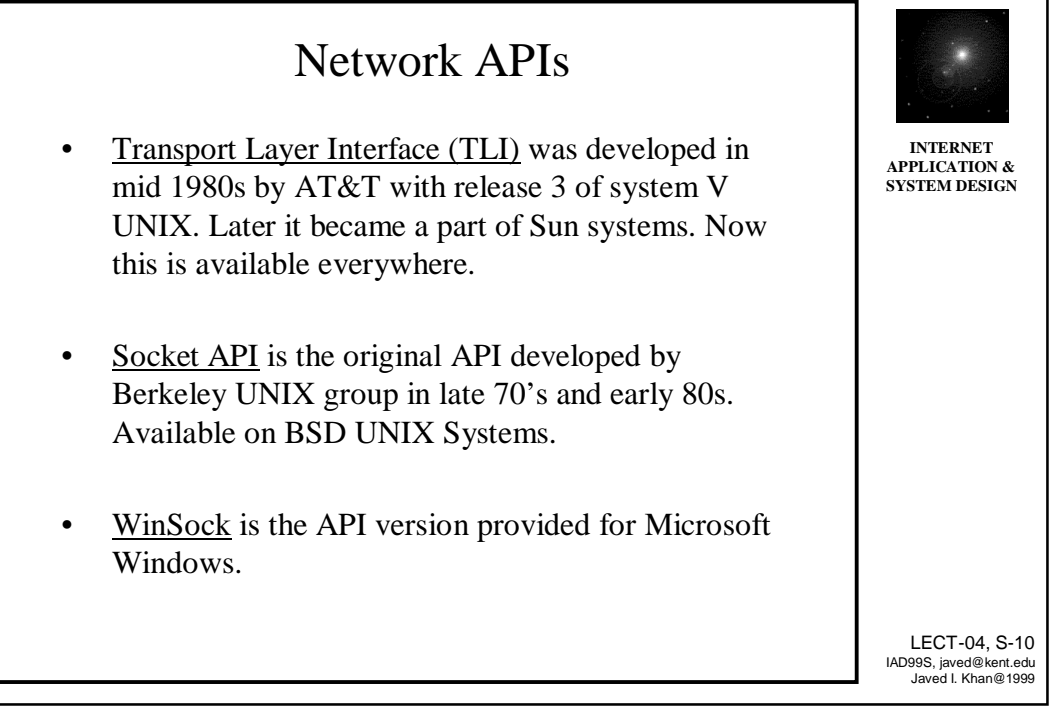

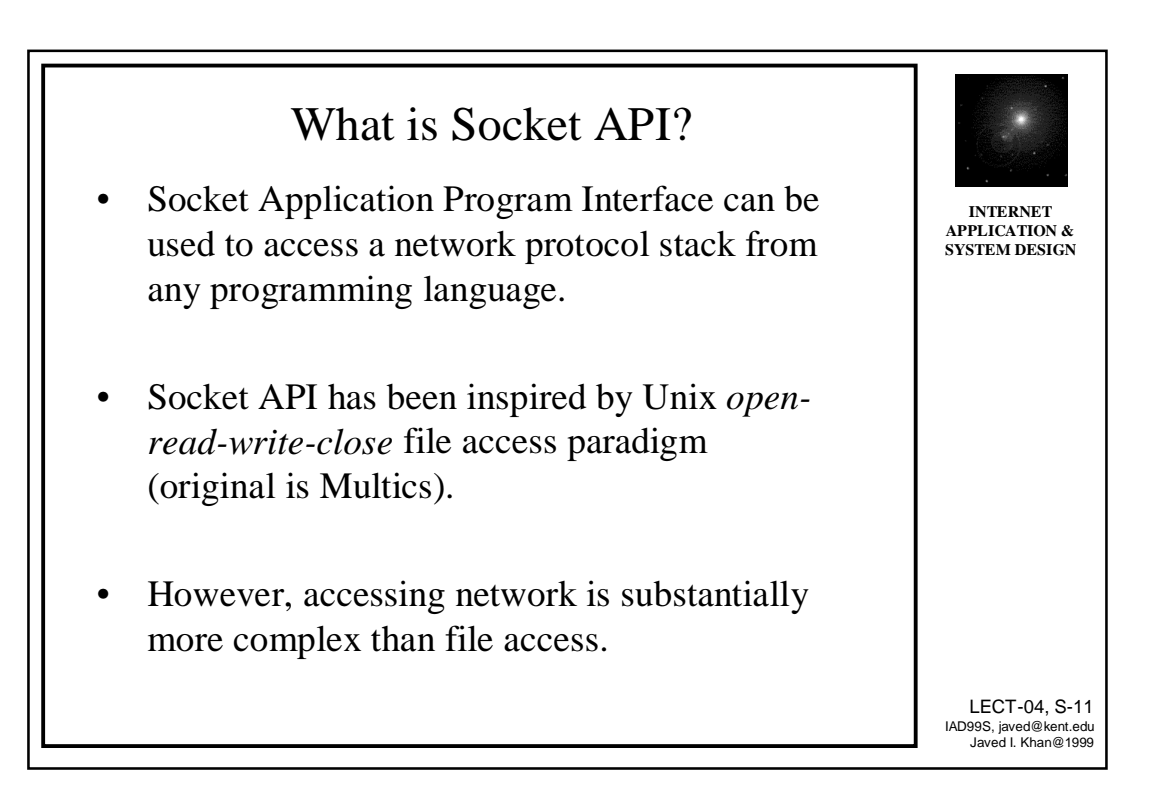

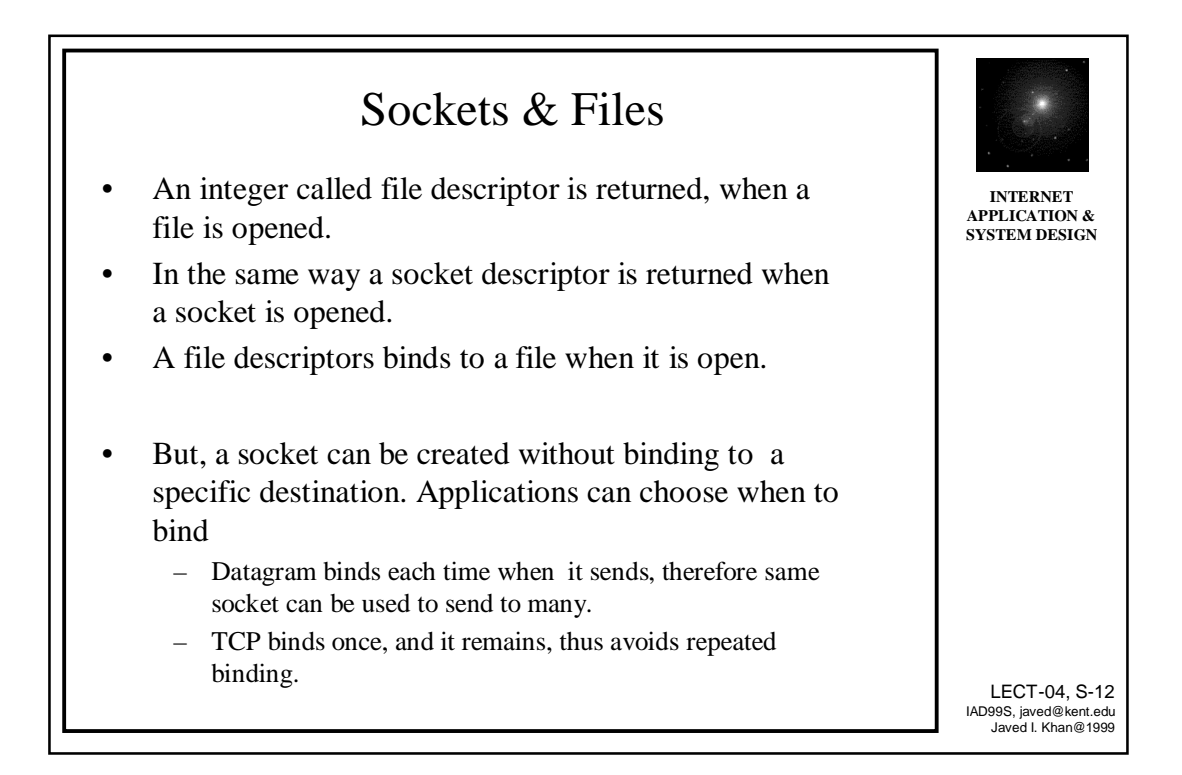

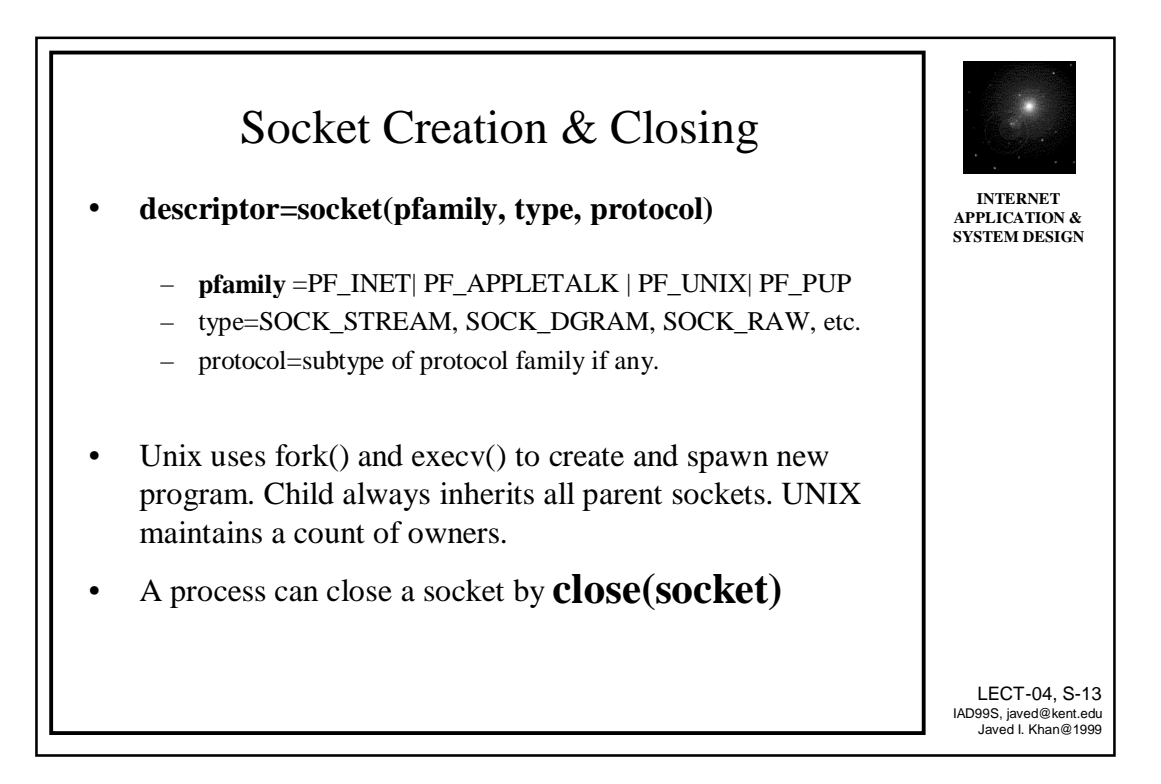

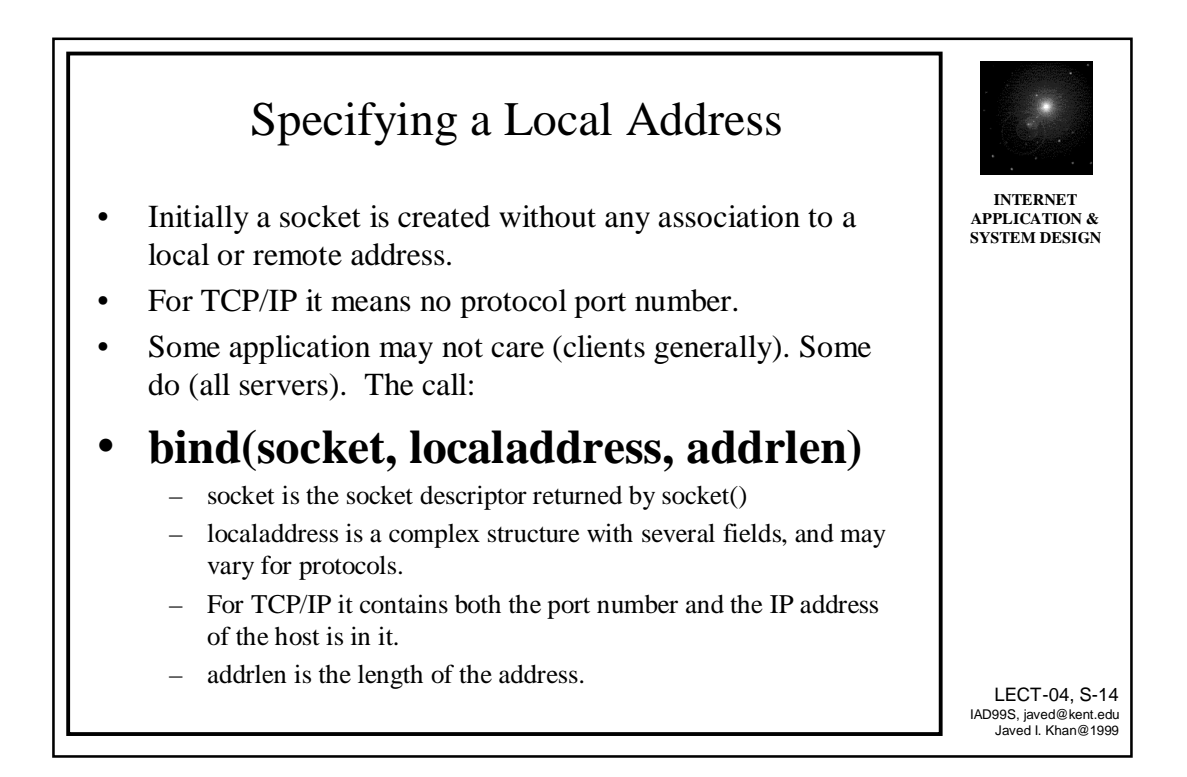

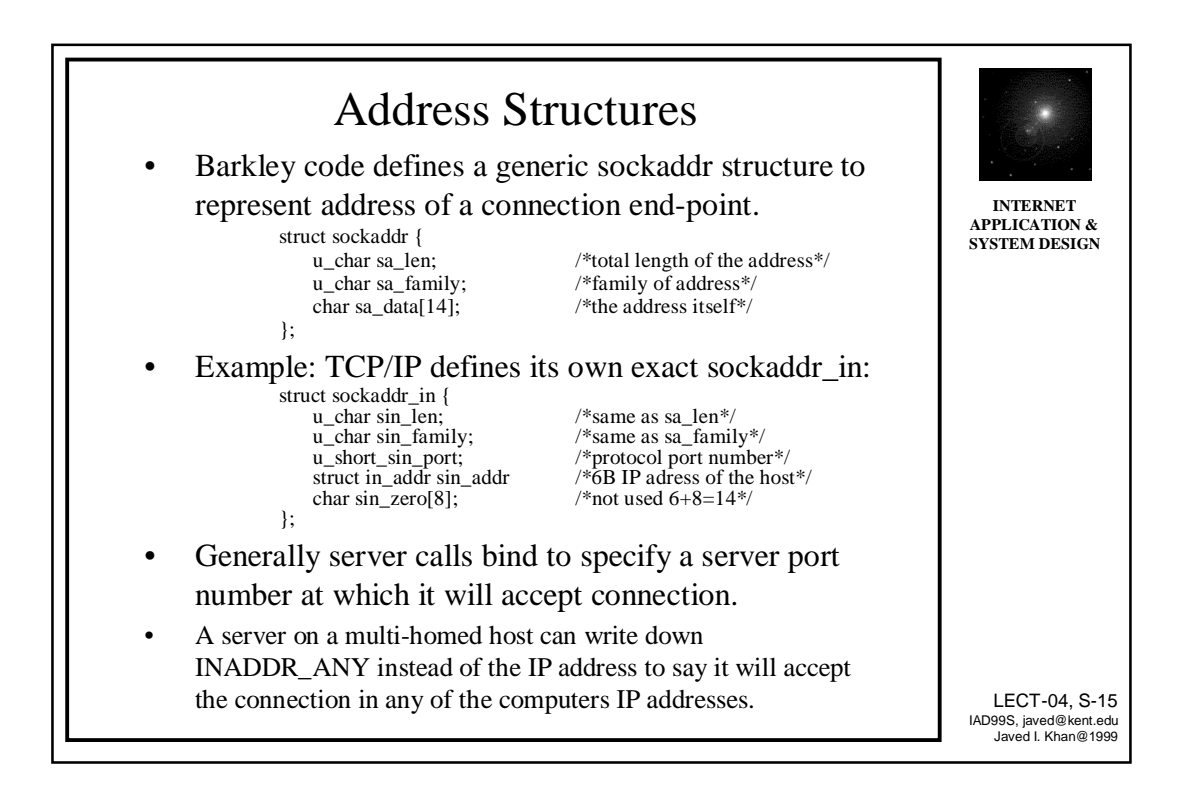

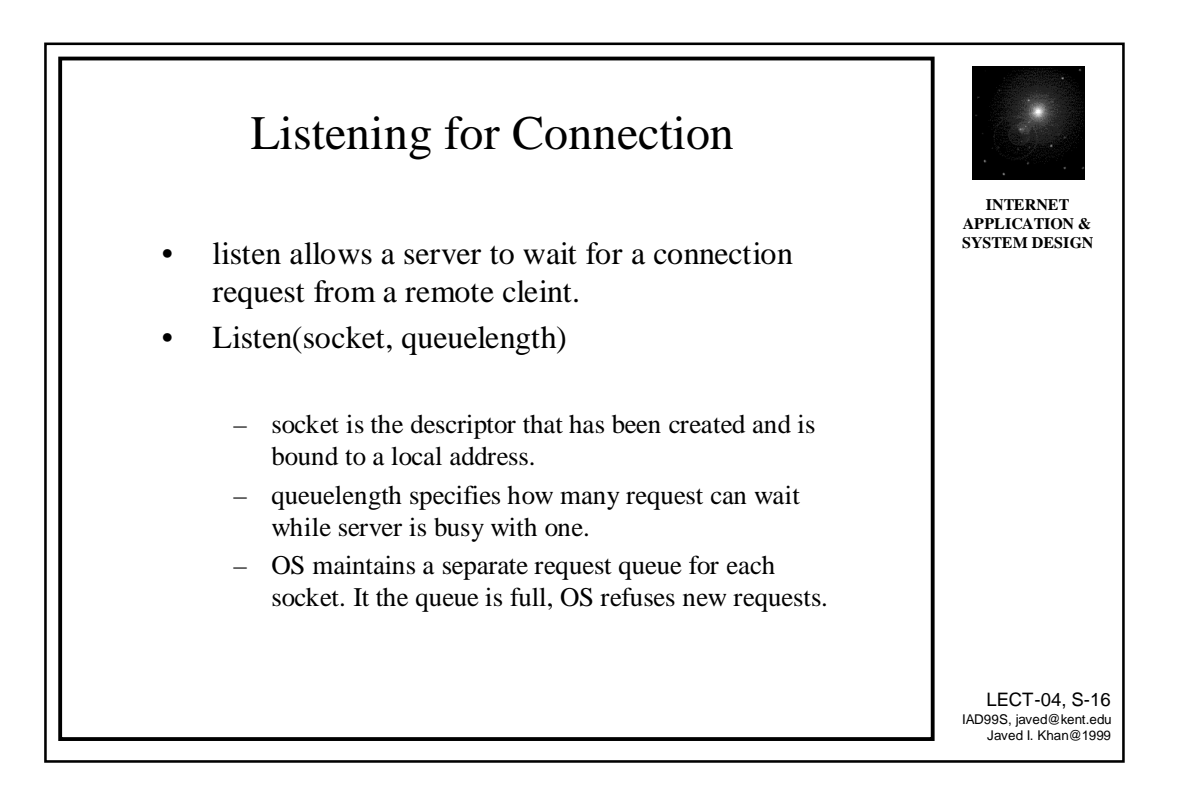

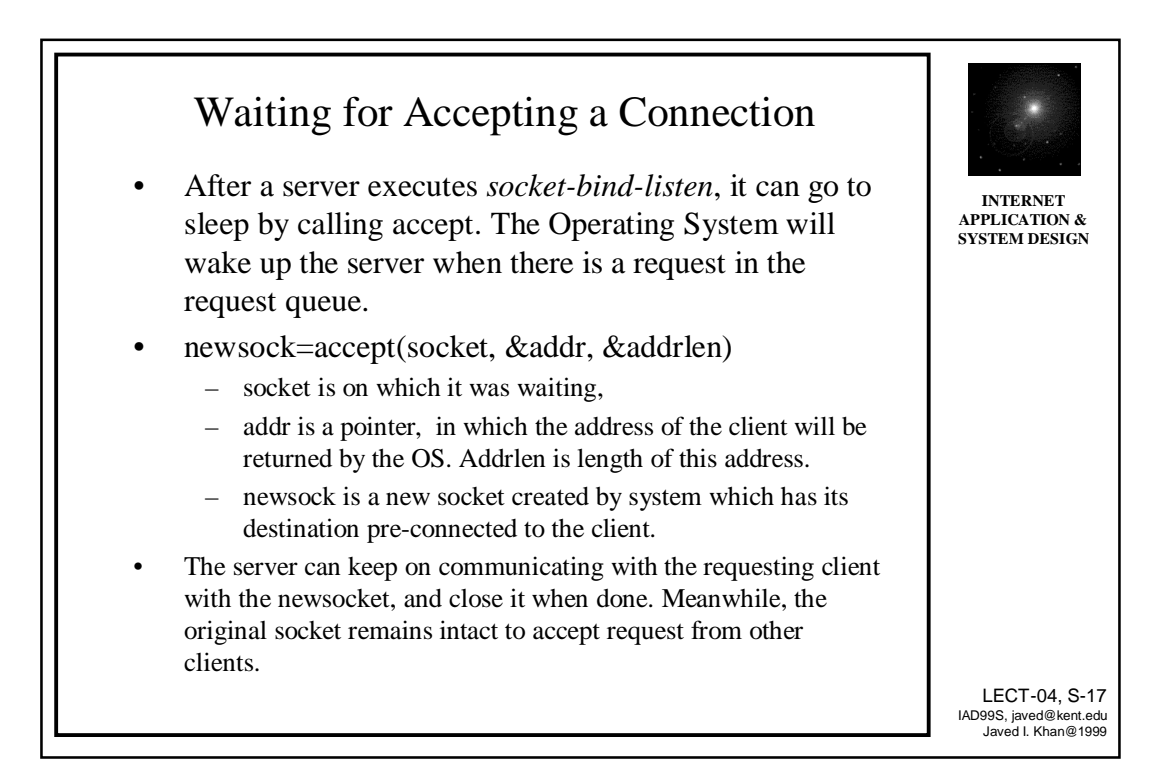

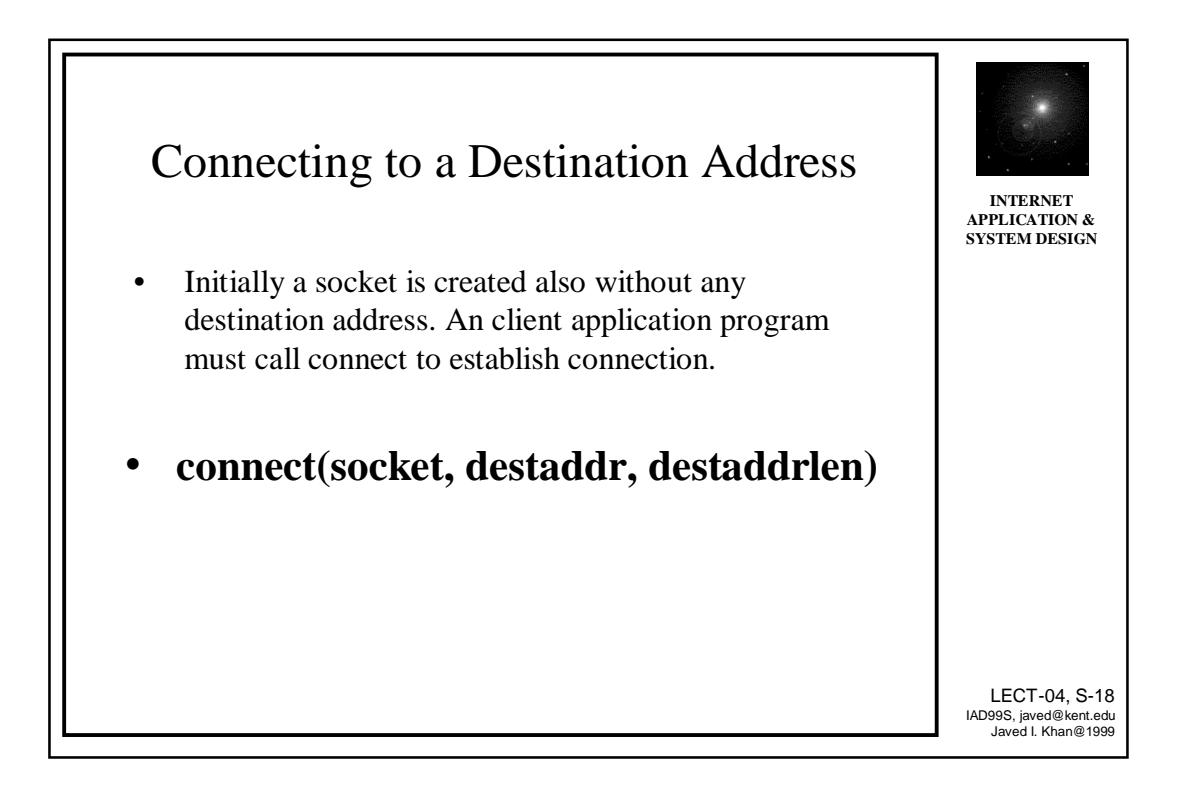

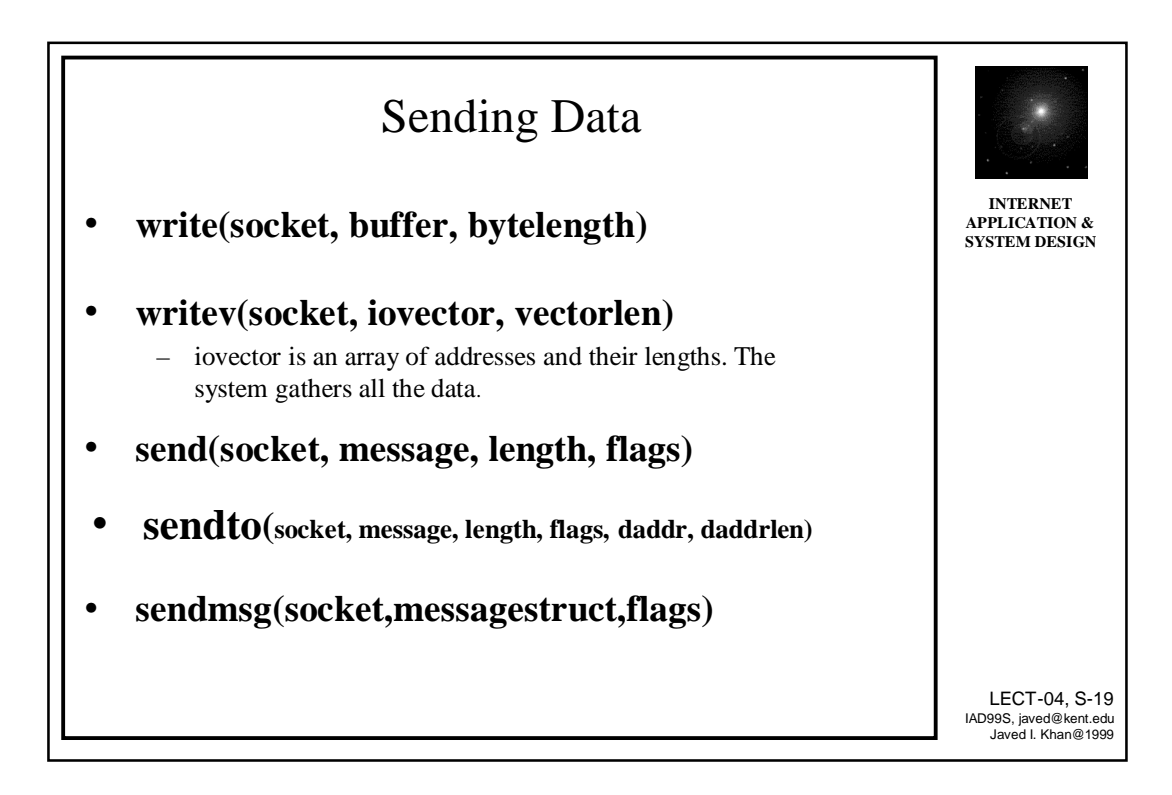

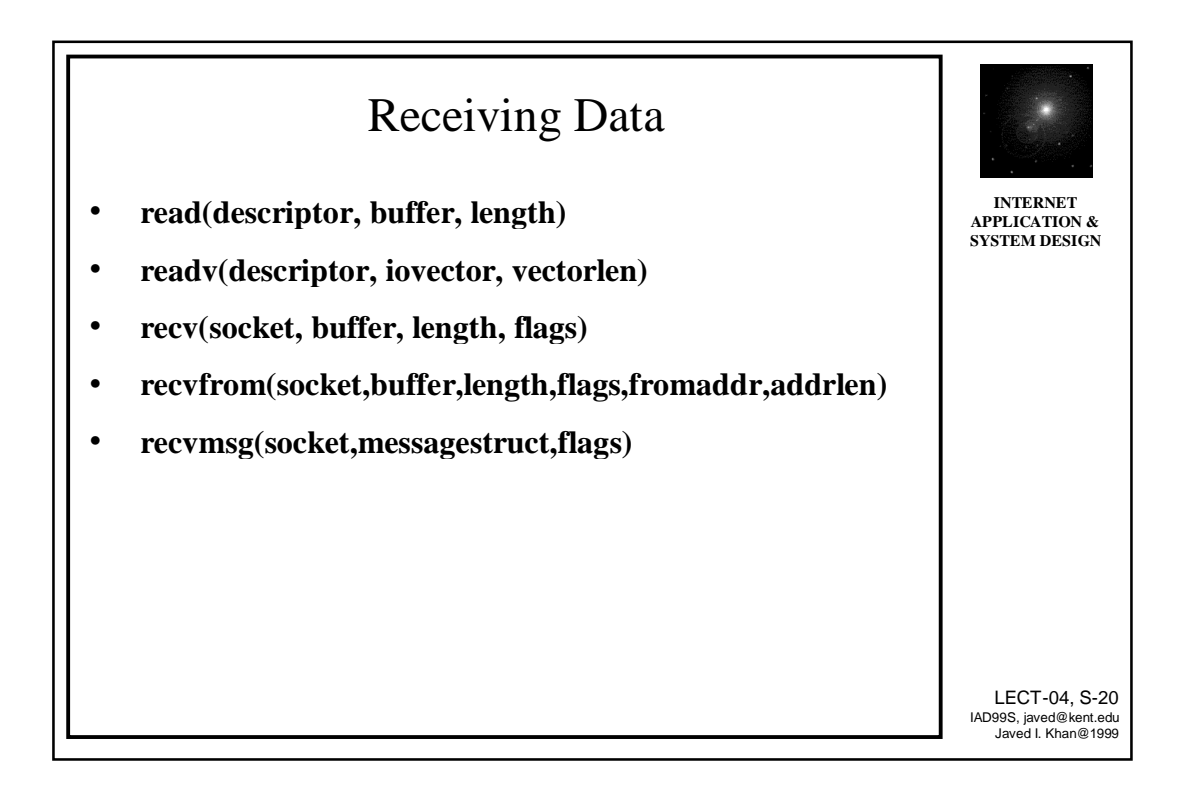

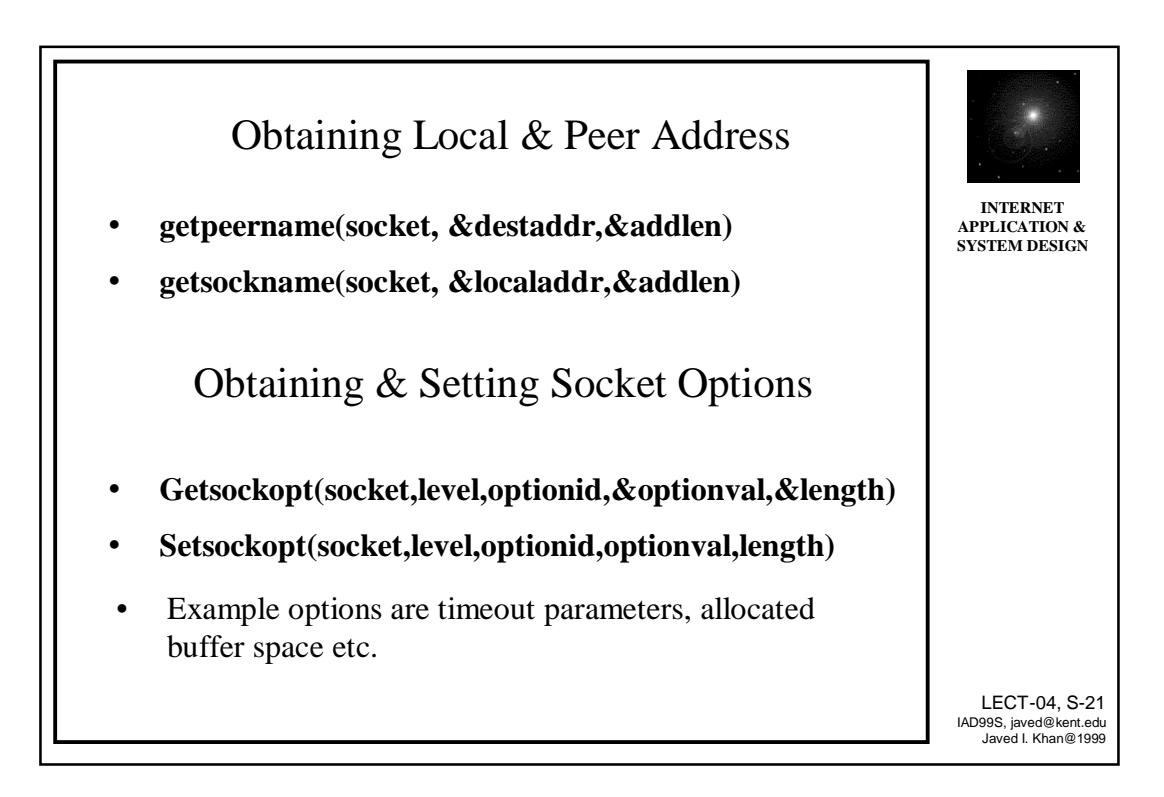

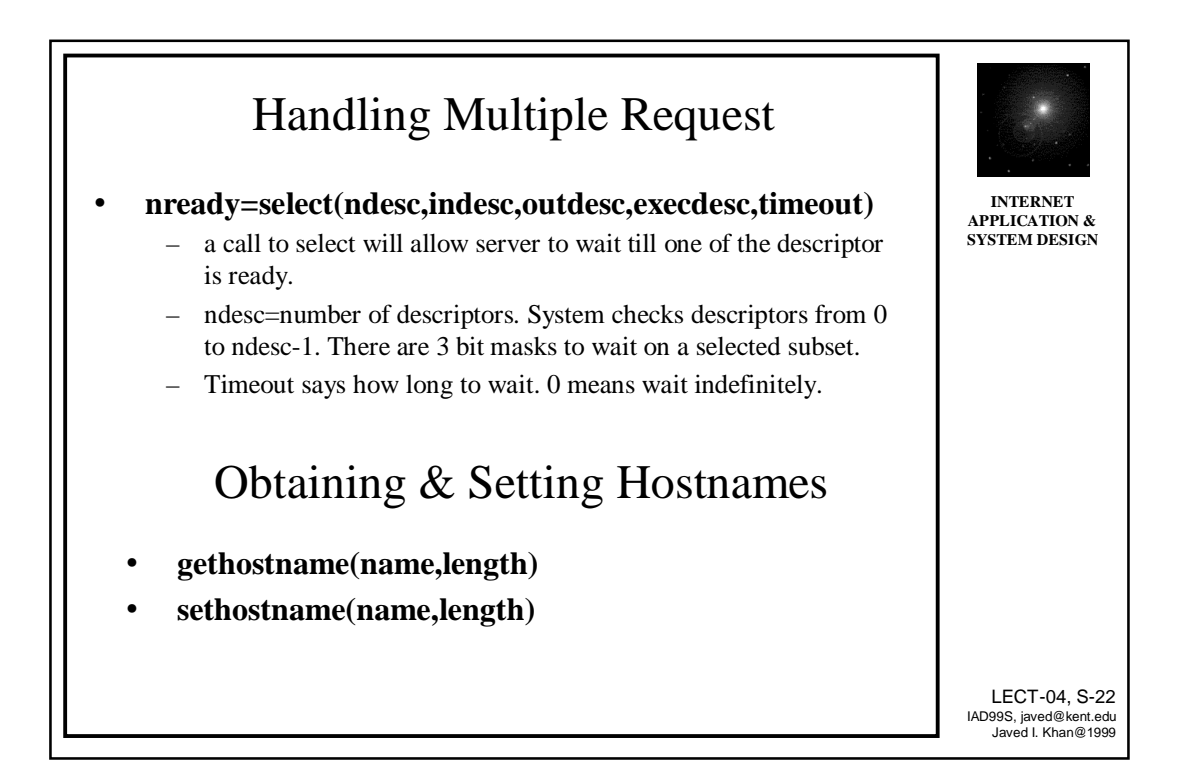

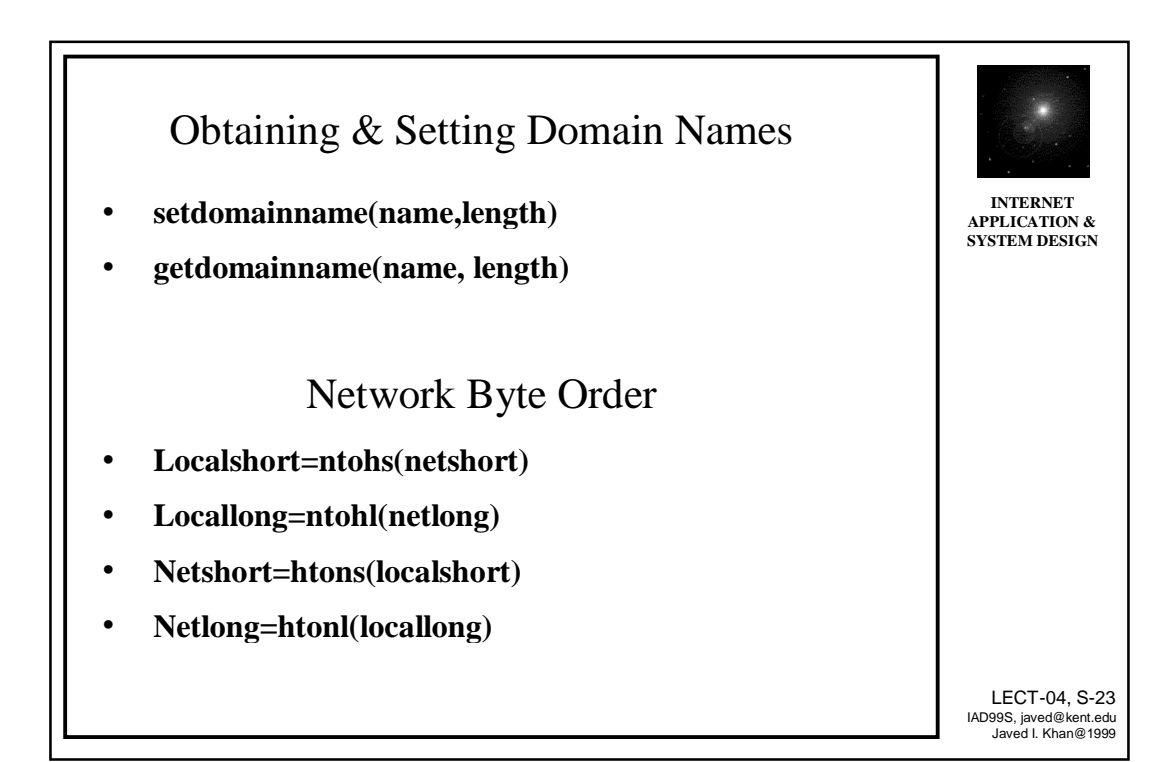

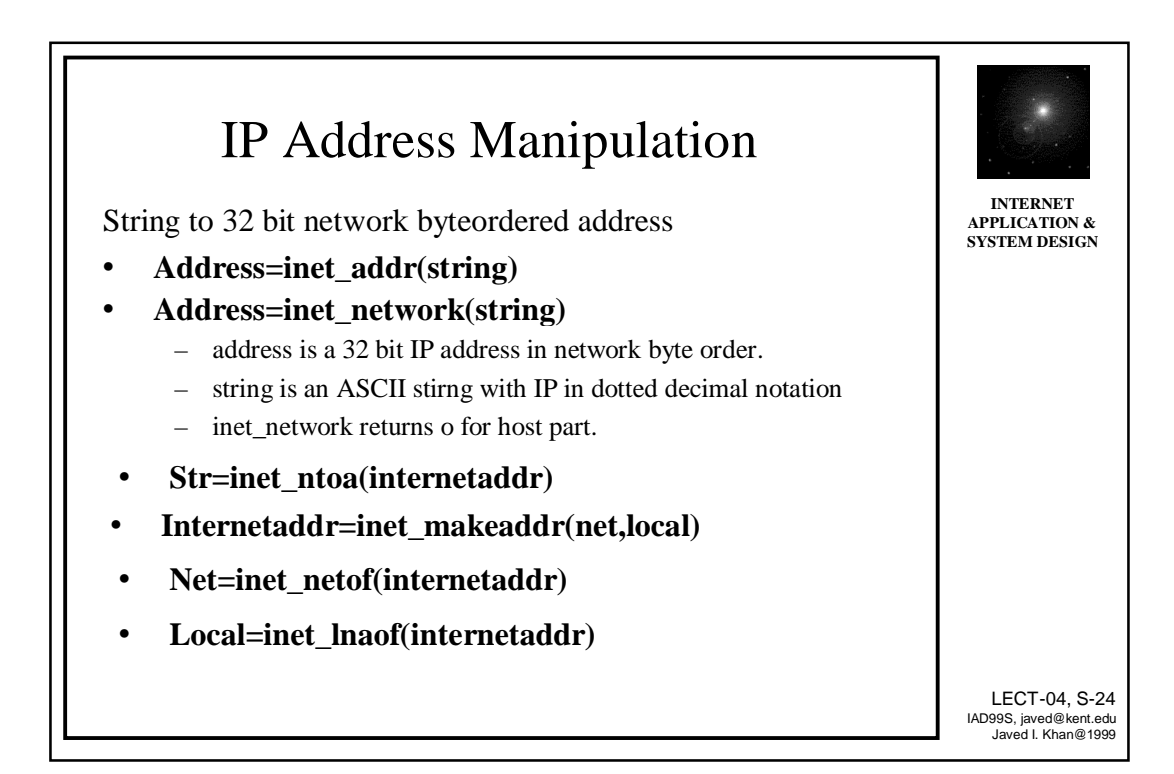

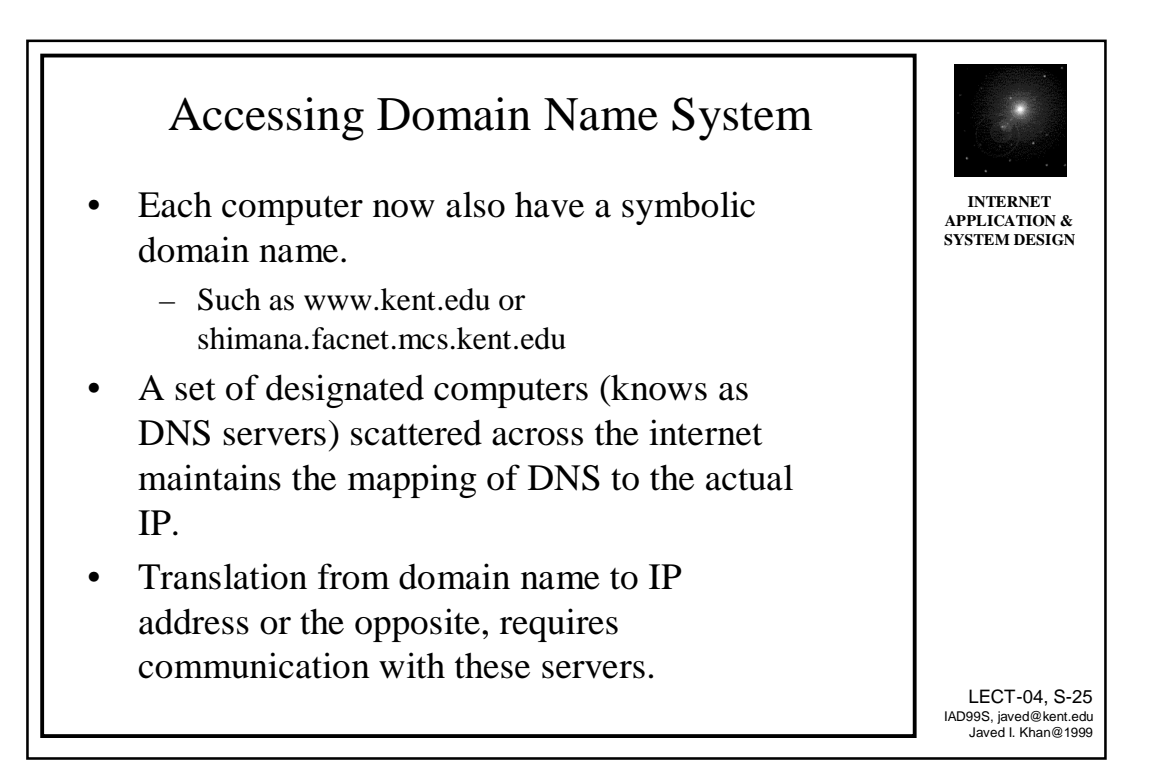

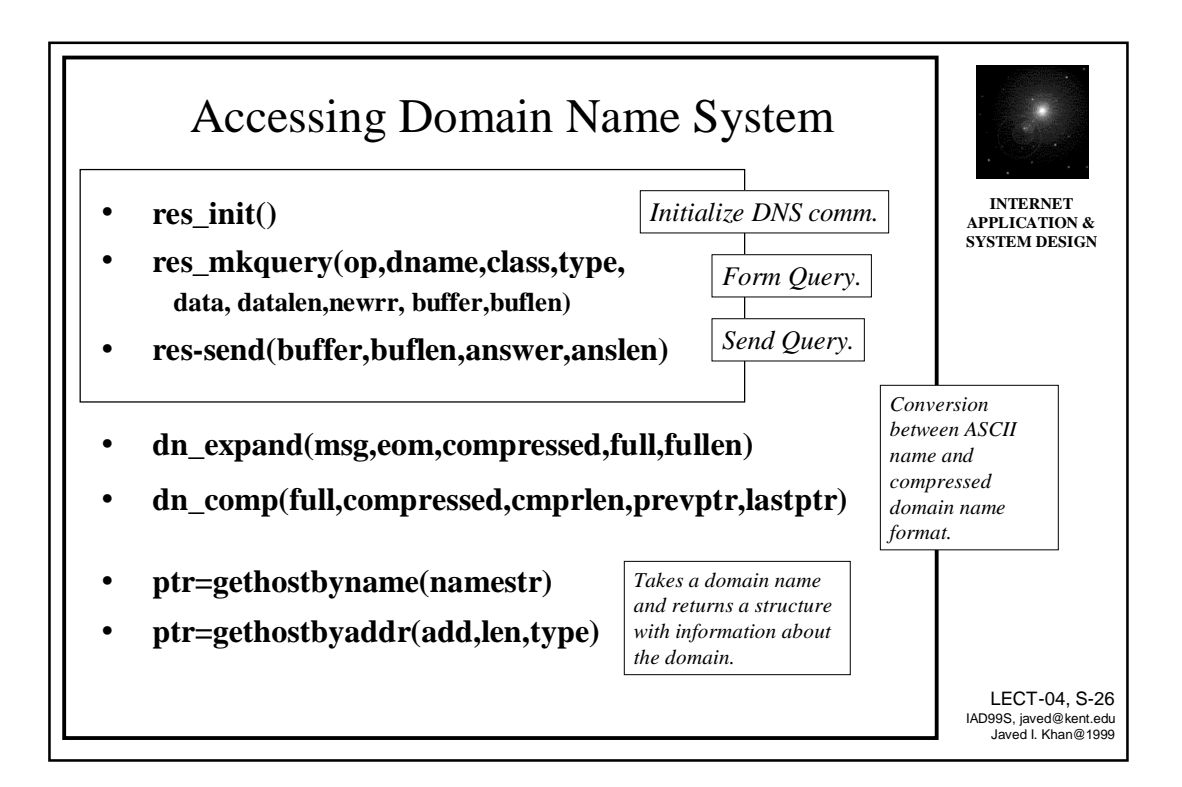

#### Obtaining Information about Network Services

- WHOIS a special server service, which allows a client in one machine to obtain information about user who has account in server machine. It runs on Port 43.
	- **Ptr=getservebyrname(name,proto)**
- Name is the address of a desired service, and proto is usually TCP or UDP. It returns a structure which contains name of the service, a list of aliases, protocol identifier for this service, and an integer protocol port number.
	- **Ptr=getservbyport(port,proto)**

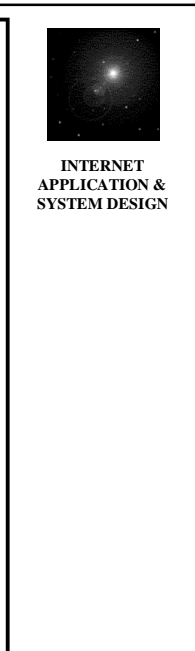

LECT-04, S-27 IAD99S, javed@kent.edu Javed I. Khan@1999

#### Obtaining information about Network & Protocol • **Ptr=getnetbyname(namestr)** • Each protocol has official name, number and registered aliases. These routines can be used to obtain complete information from name or port • **Ptr=getnetbyaddr(netaddr, addrtype)** *Namestr is the name of about the net.*

• **Ptr=getprotobyname(name)**

number of it.

• **Ptr=getprotobynumber(number)**

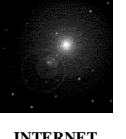

**APPLICATION & SYSTEM DESIGN**

*the network in ASCII, ptr is a data structure which contain 32 bit IP address and other information* 

> LECT-04, S-28 IAD99S, javed@kent.edu Javed I. Khan@1999

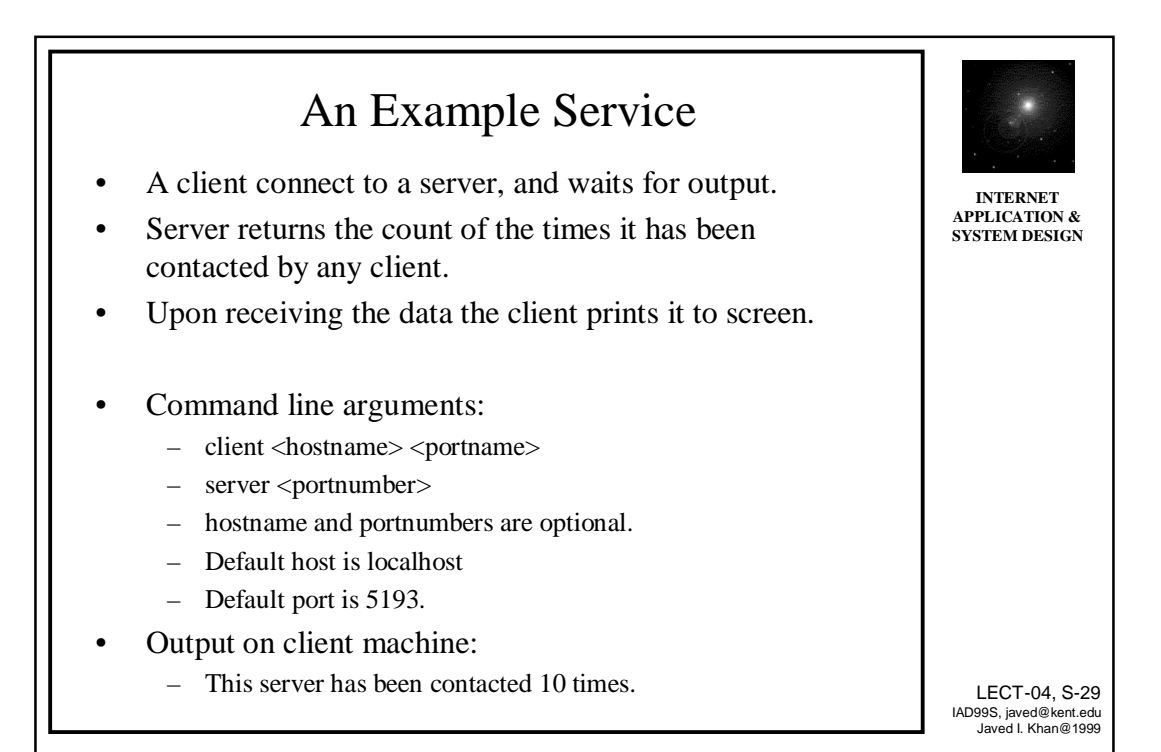

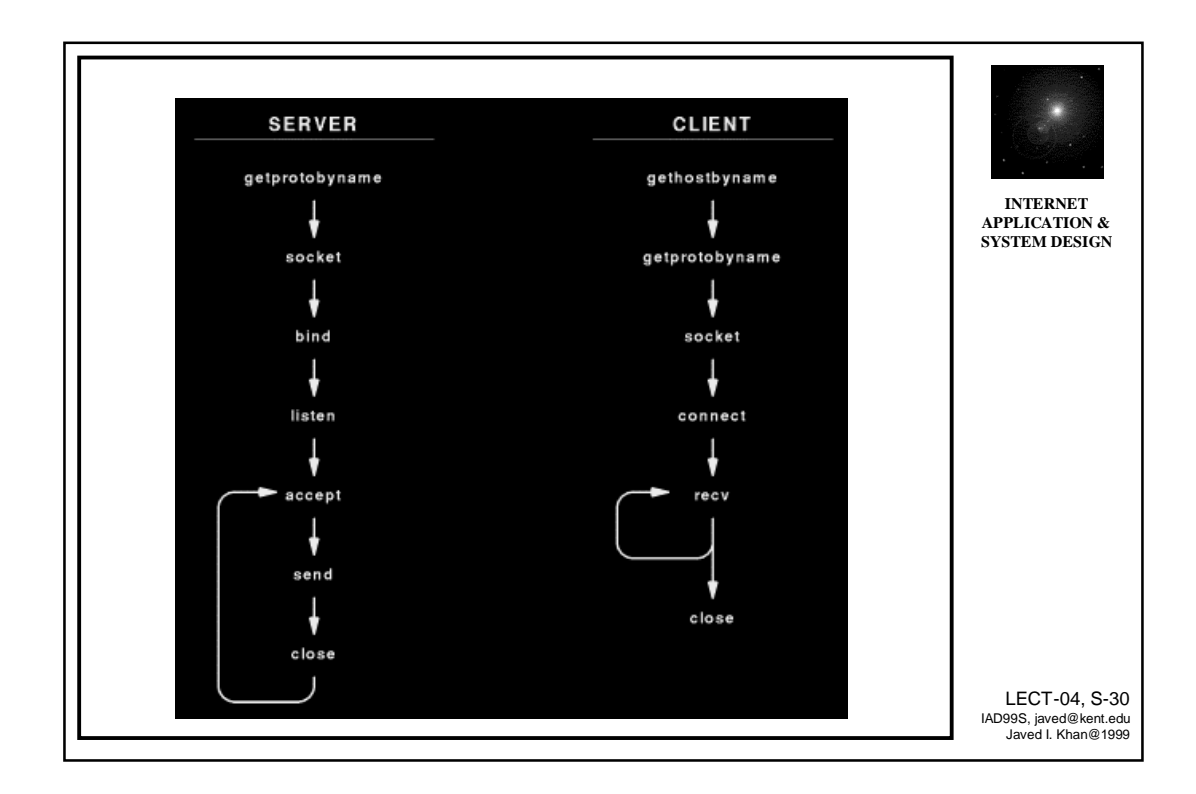

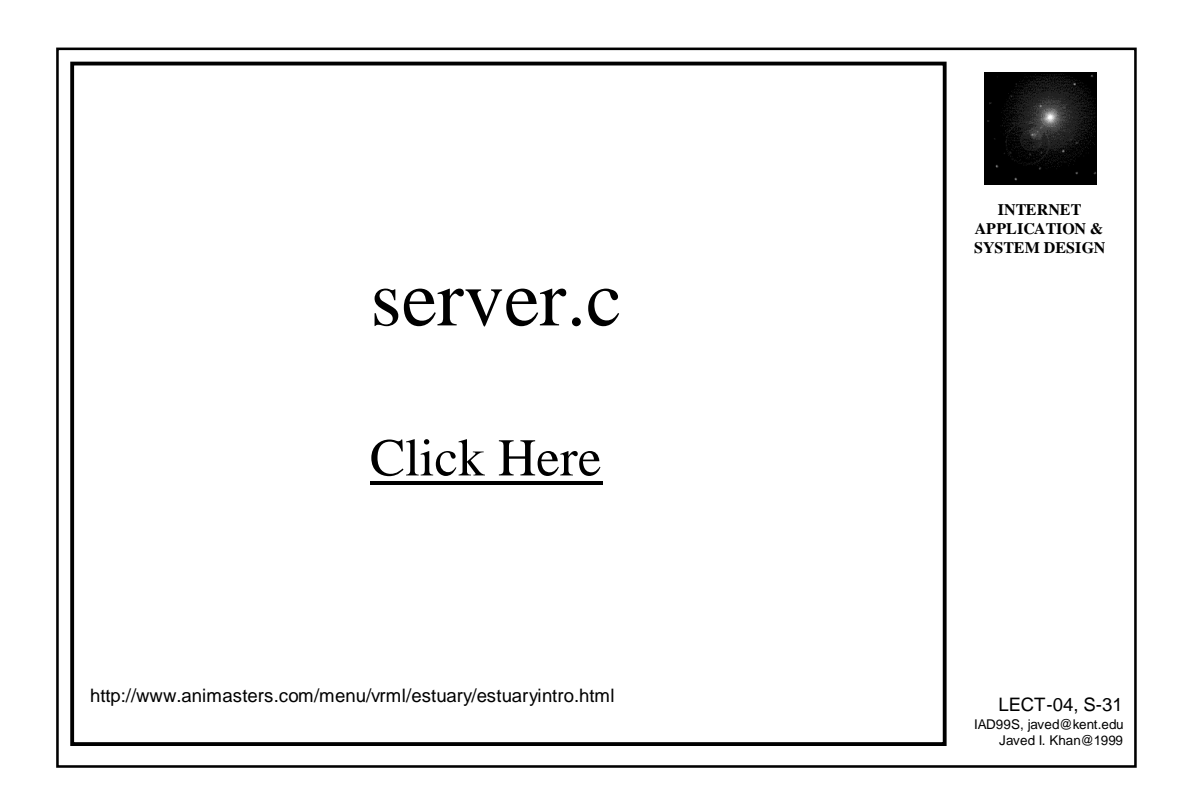

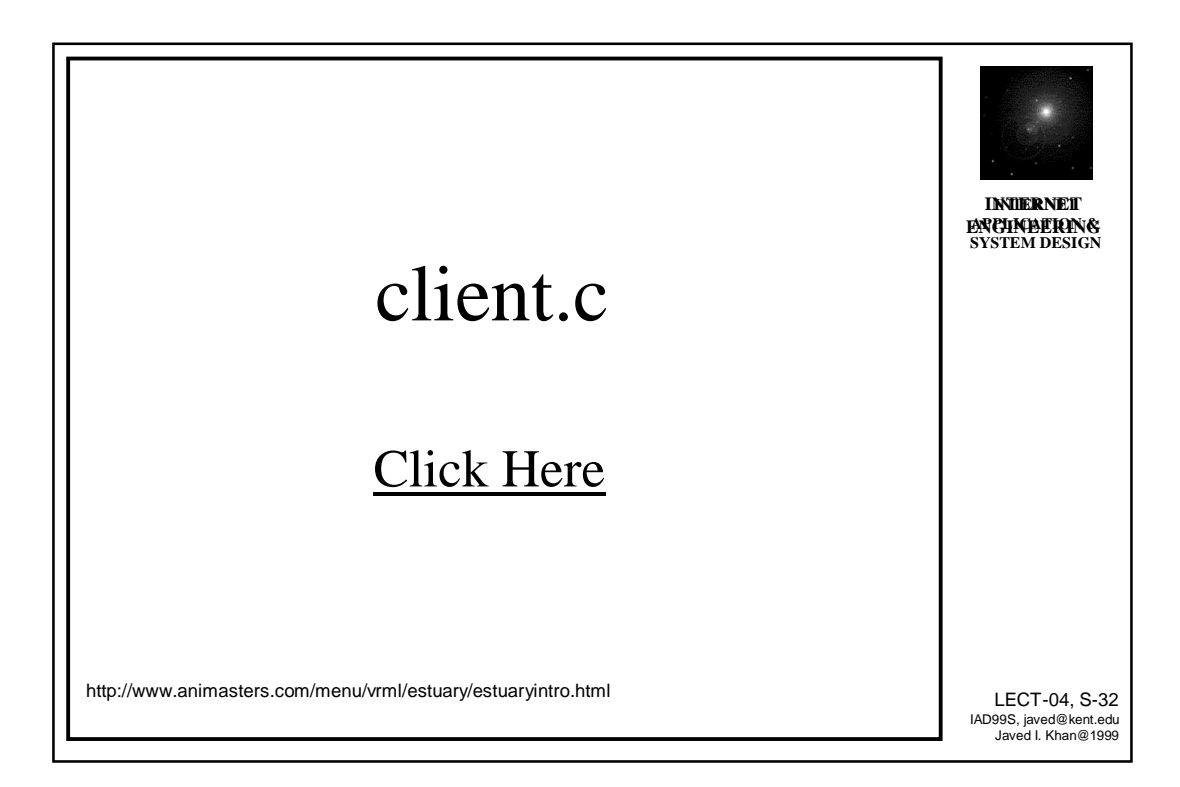

## OS Mechanisms Posix 1003.1c

33

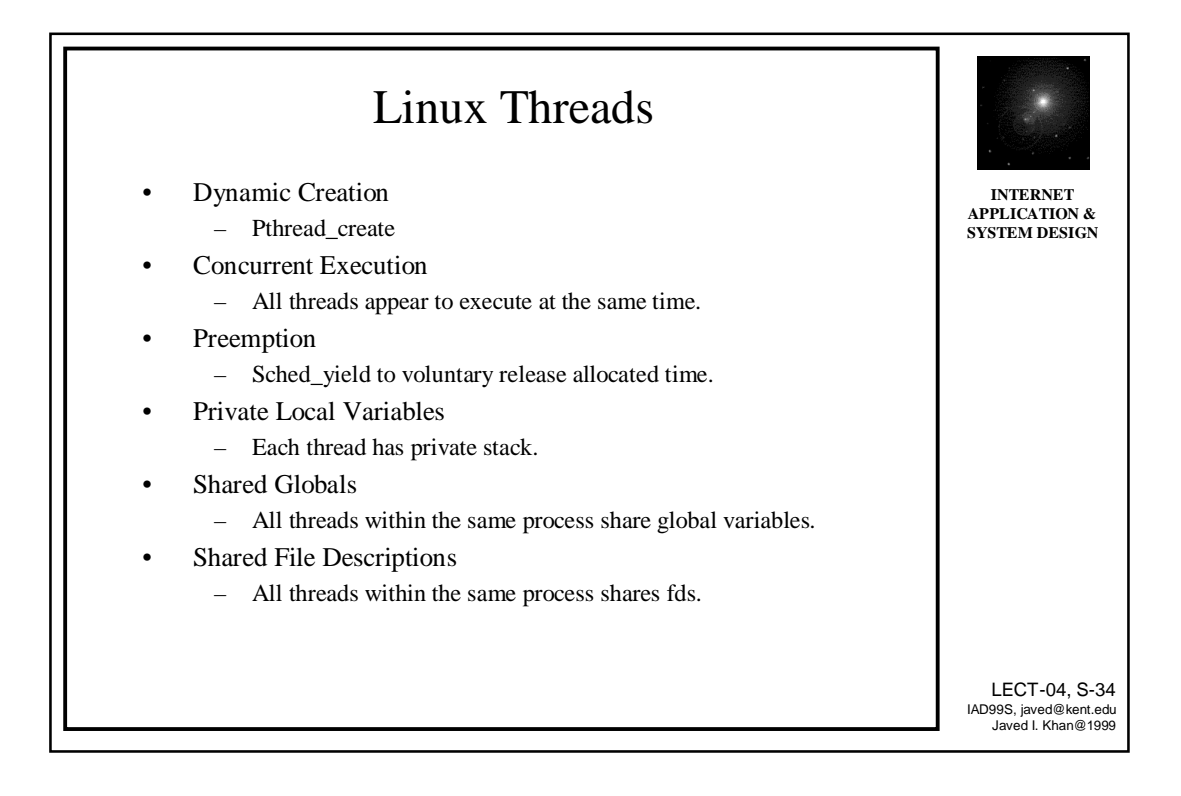

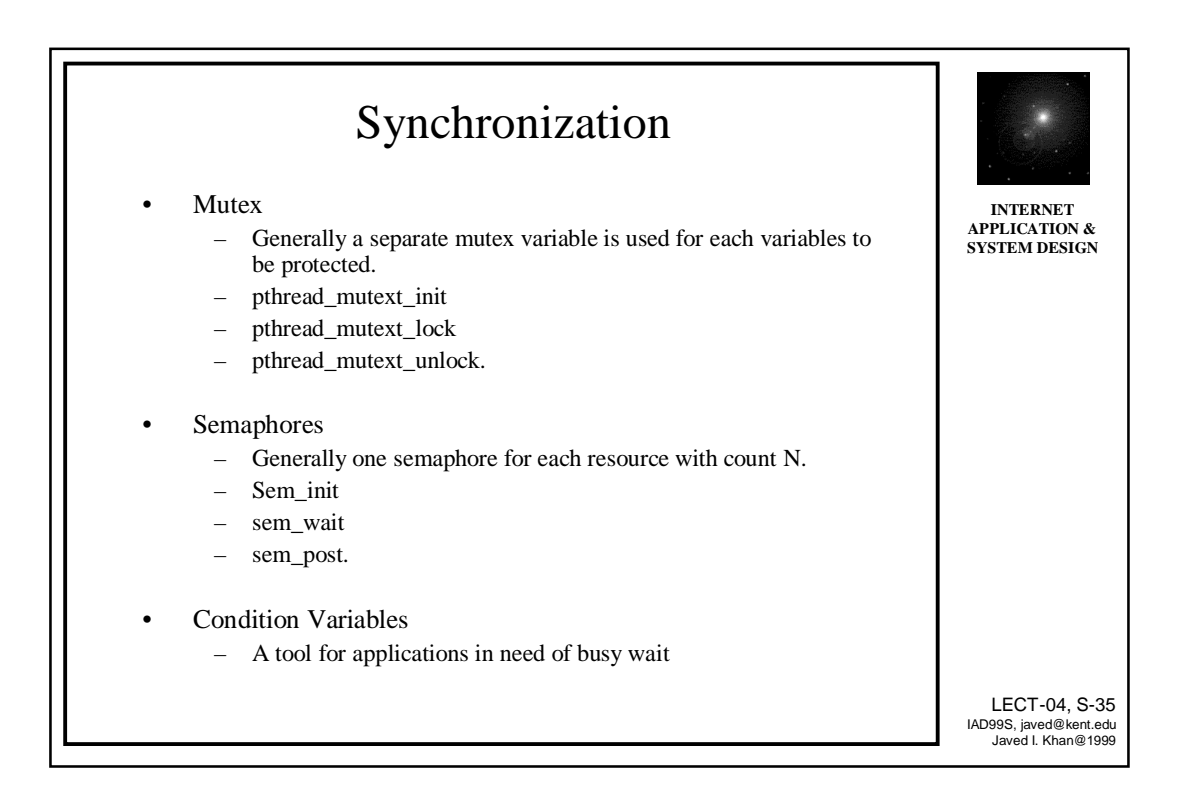

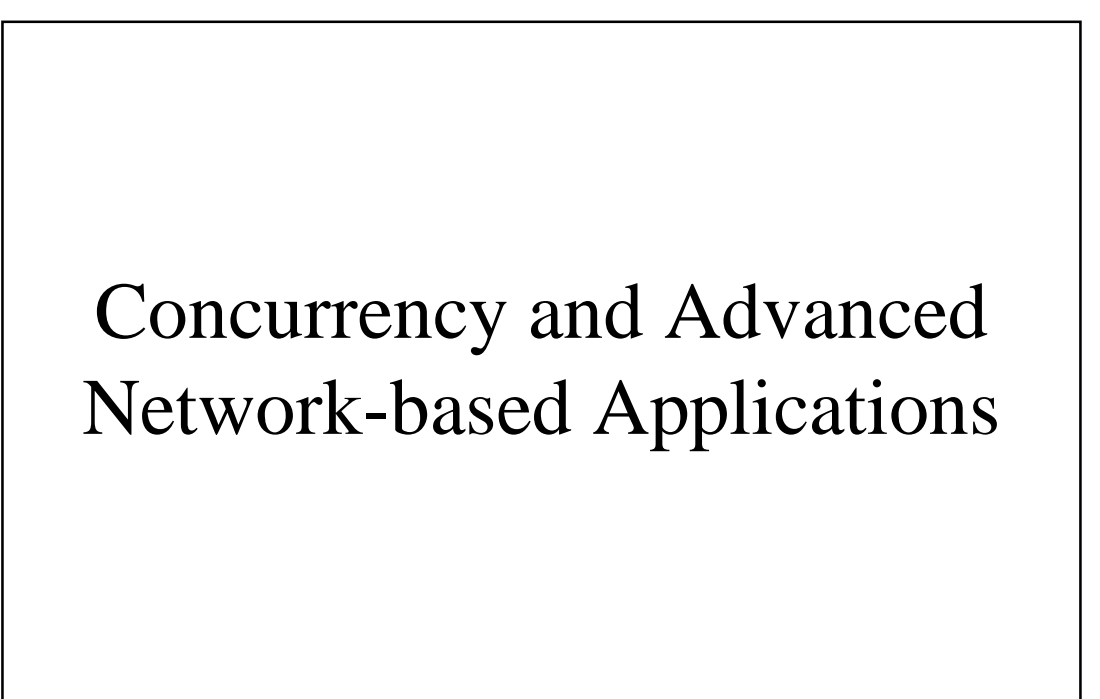

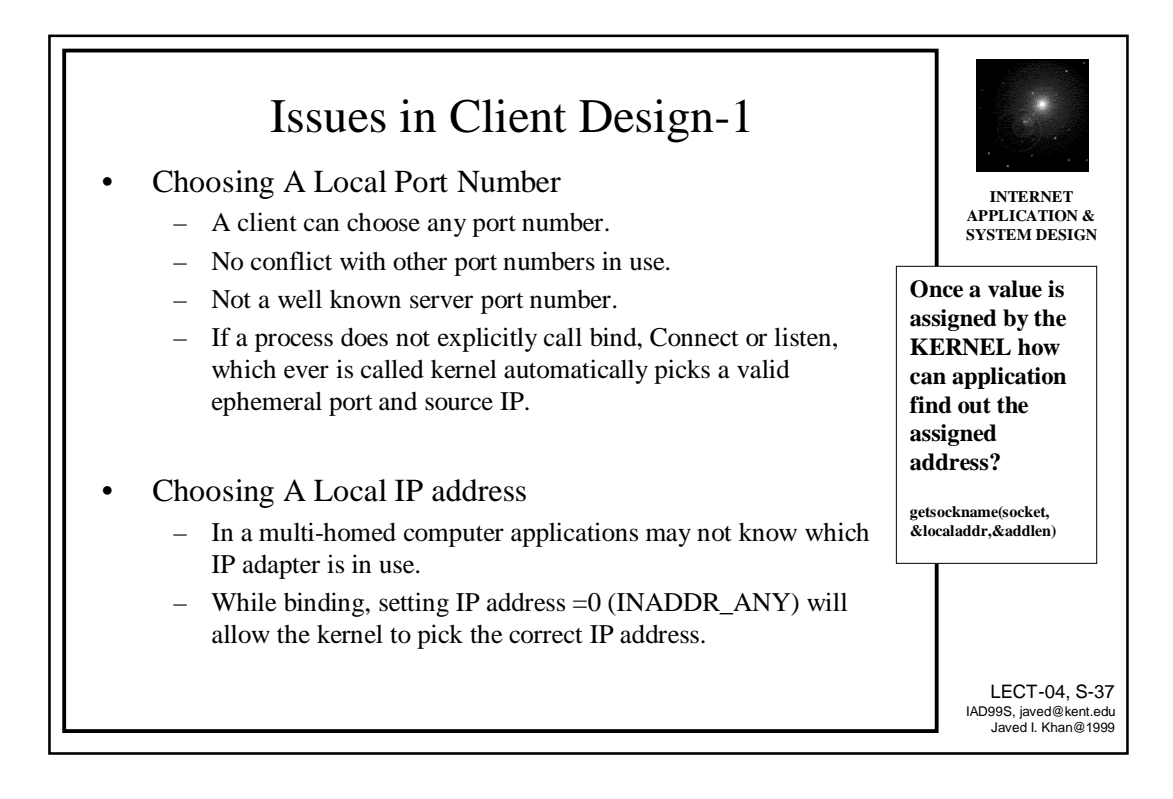

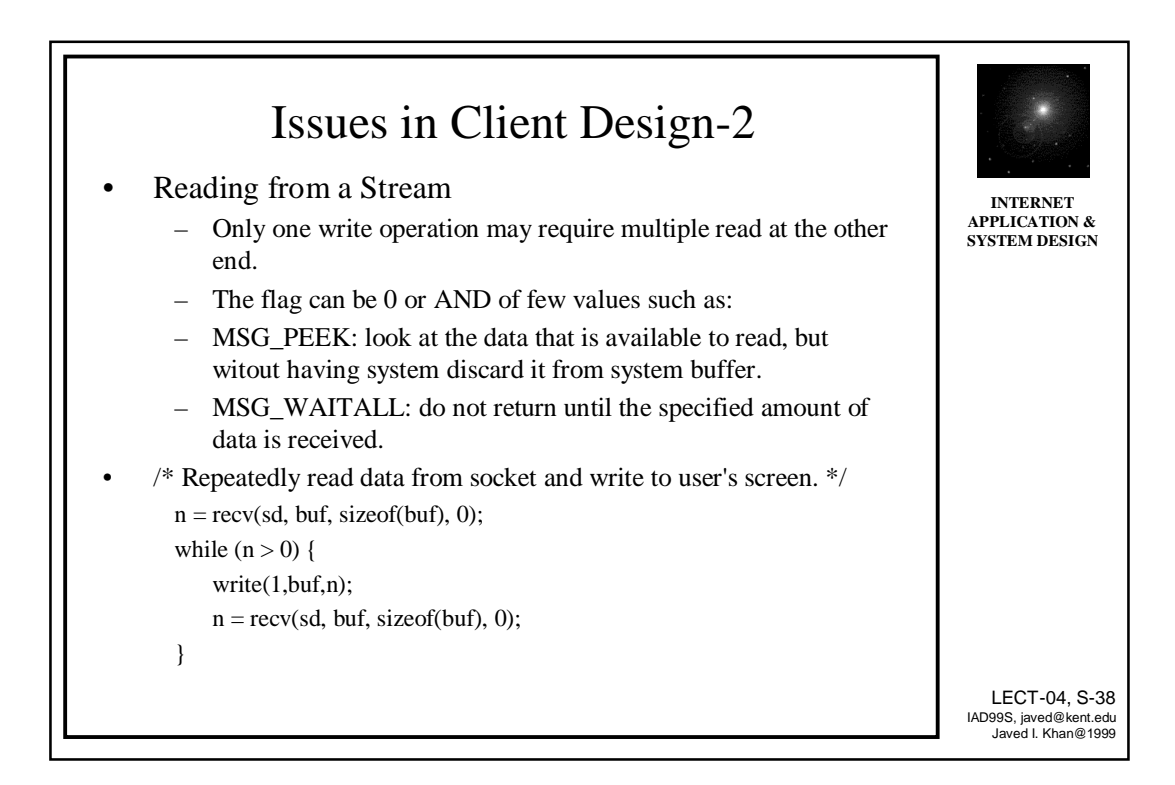

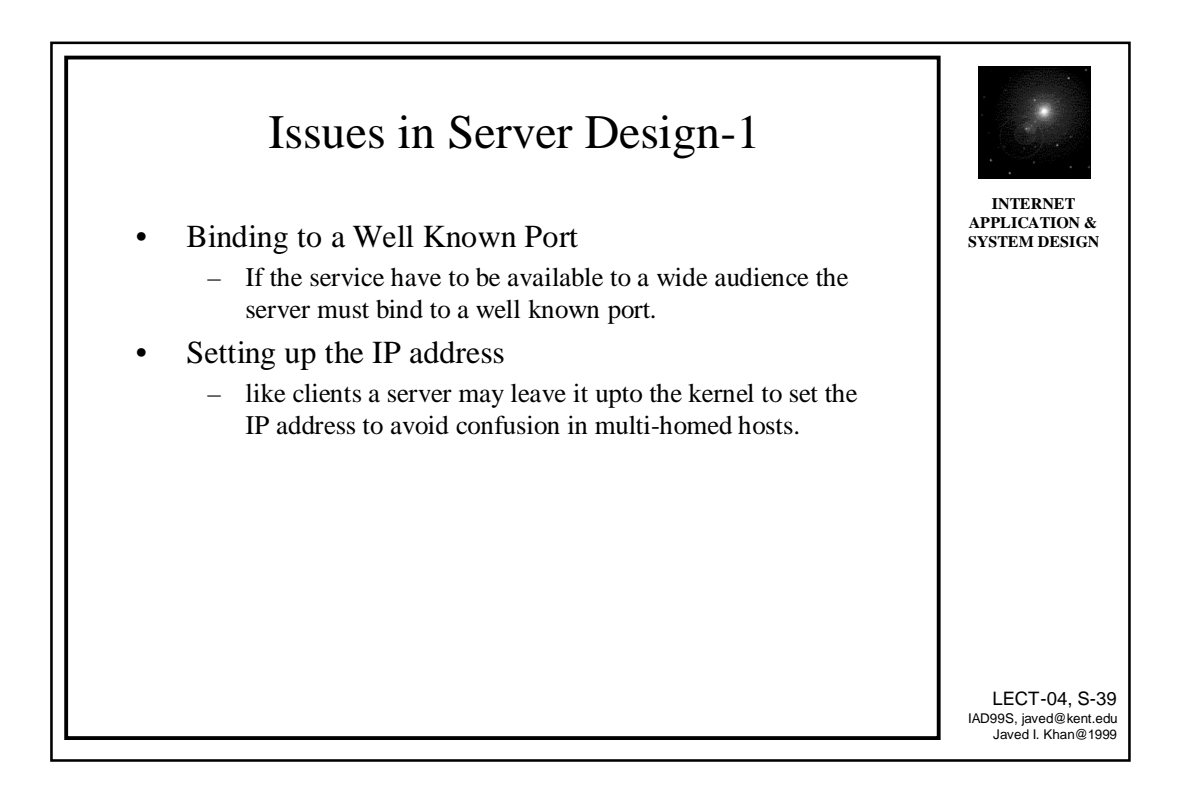

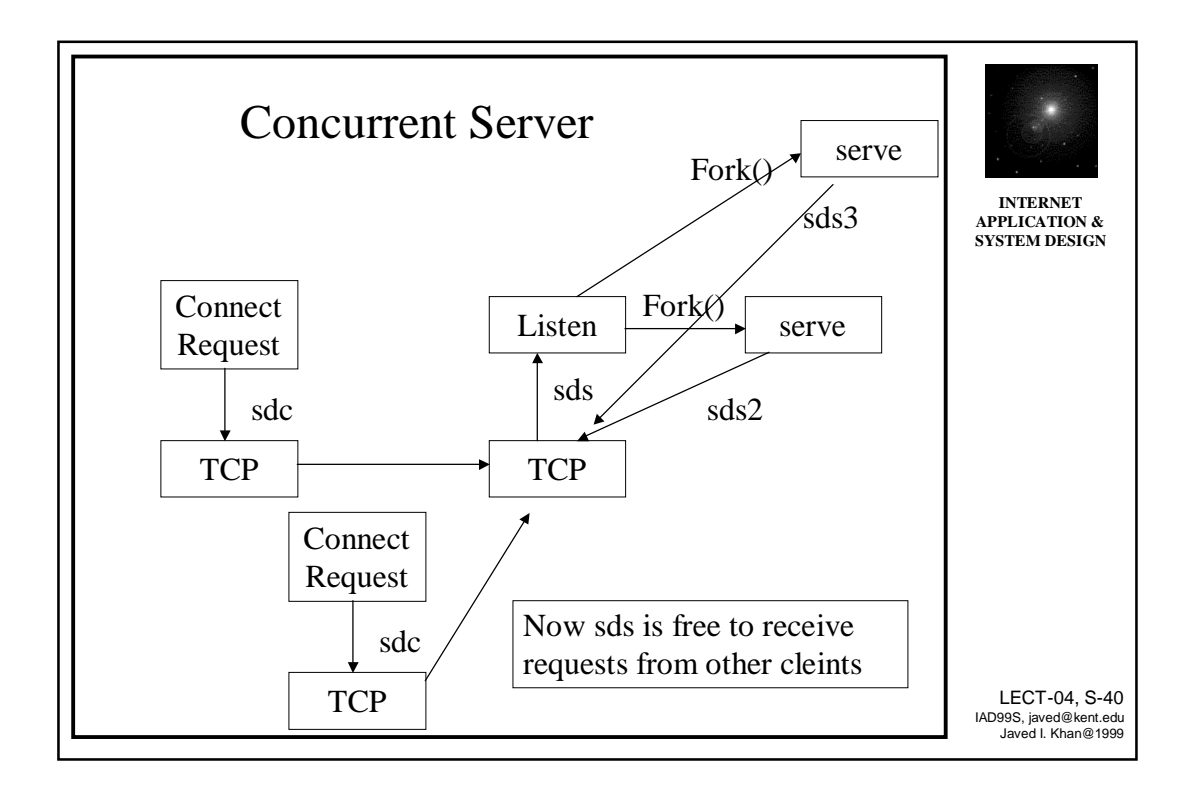

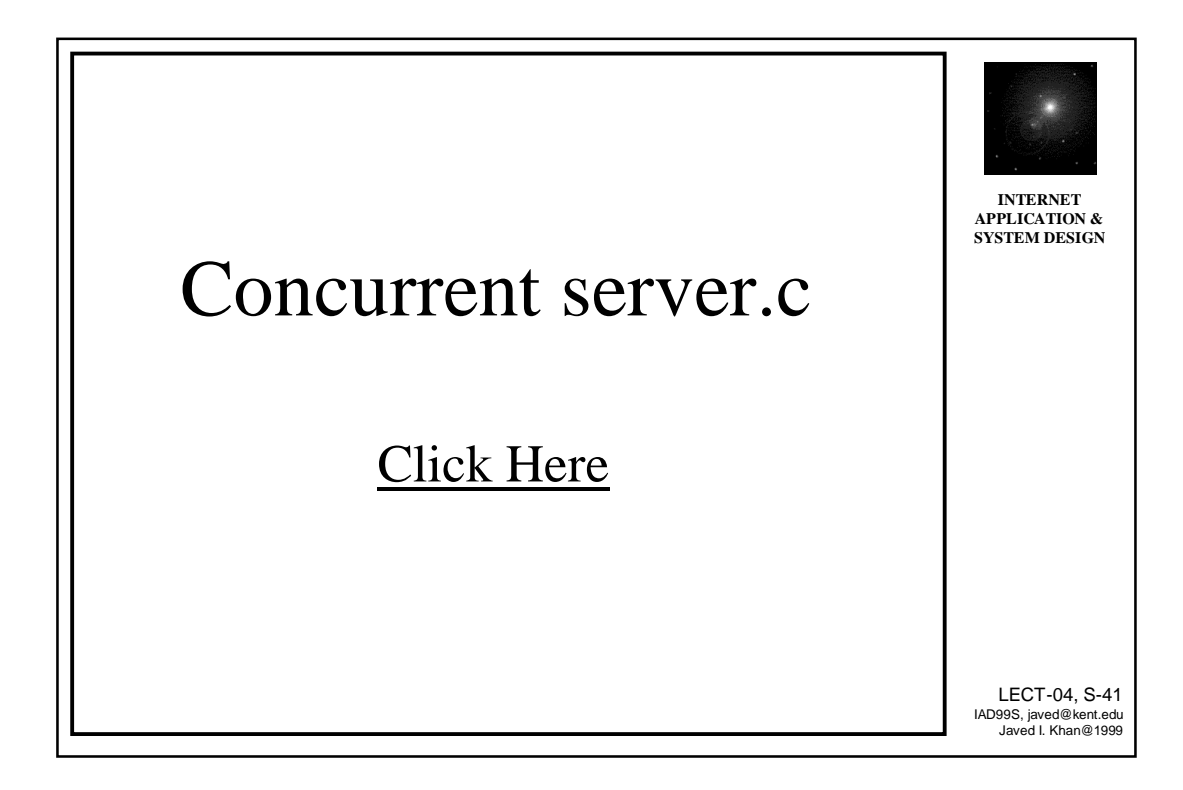

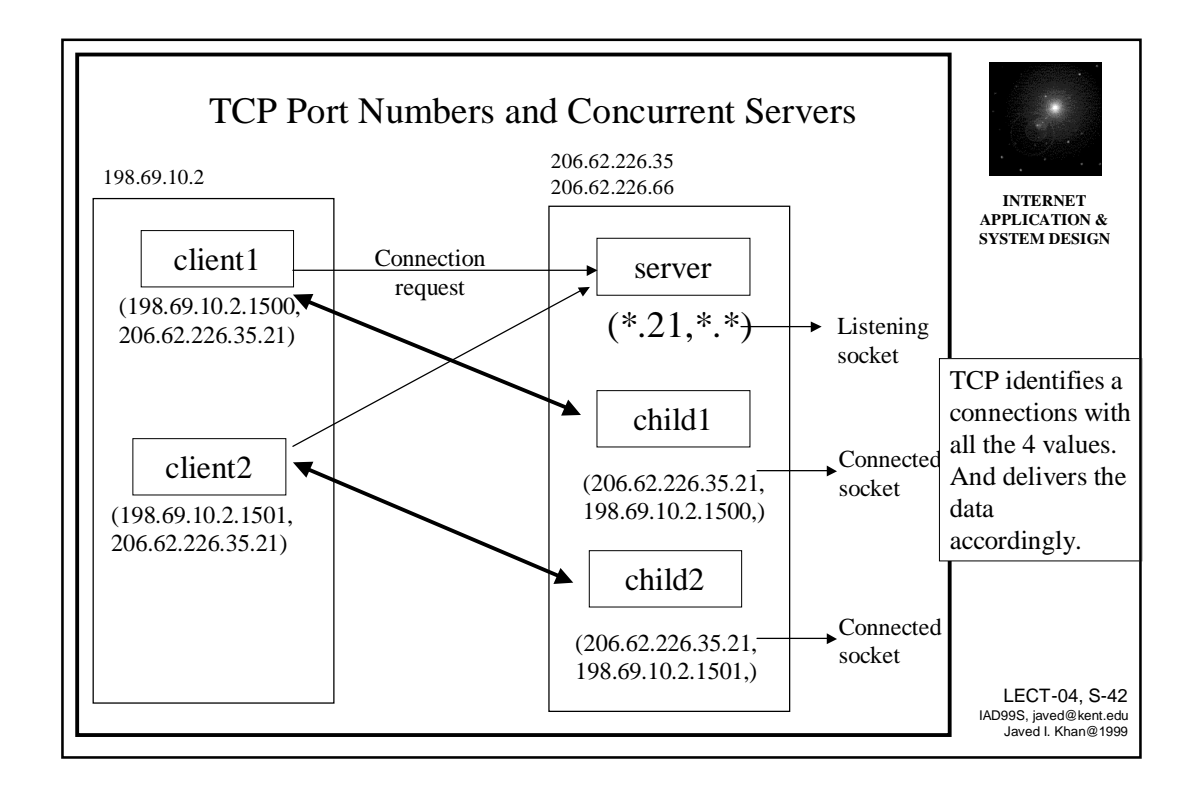

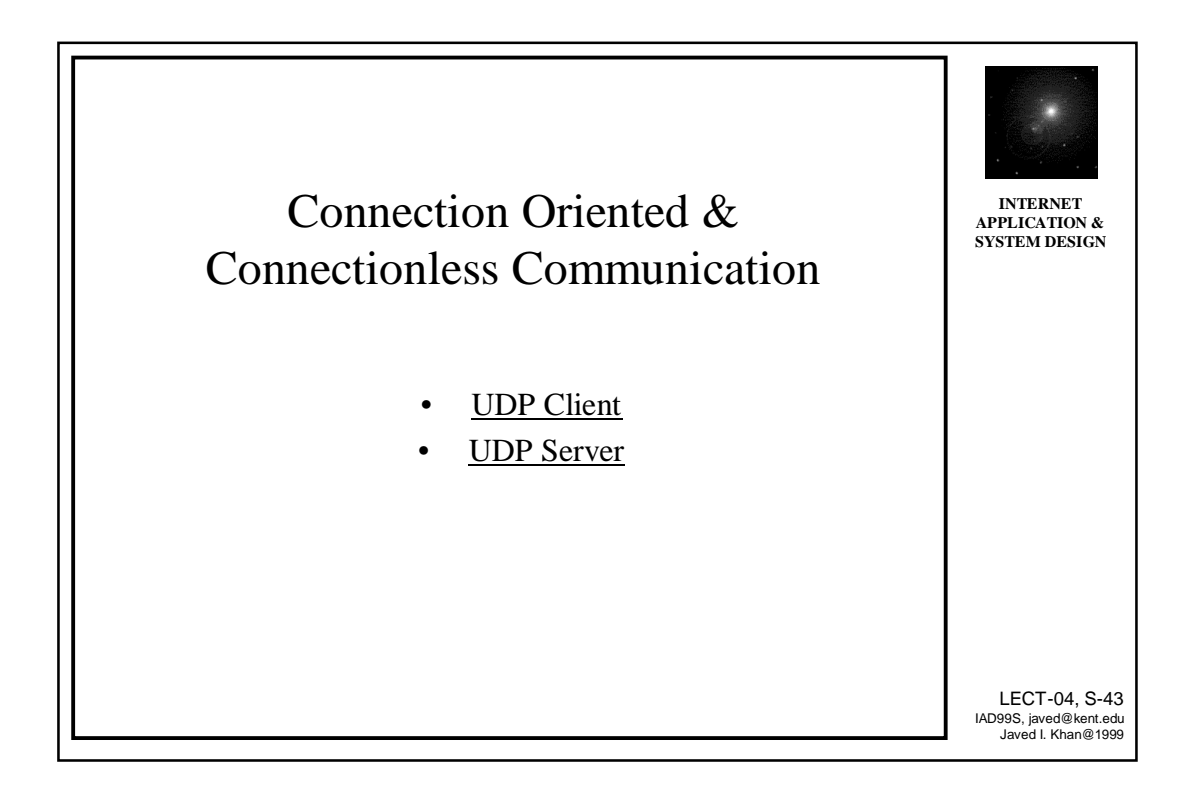

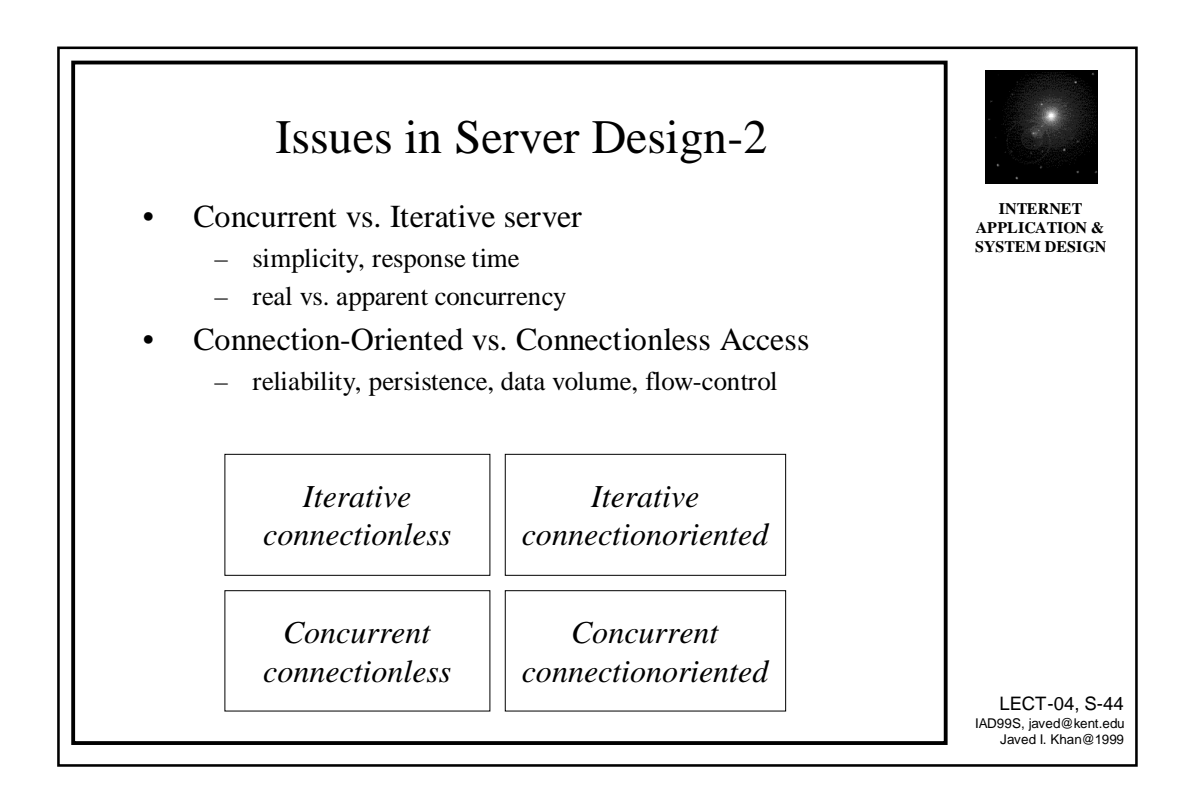

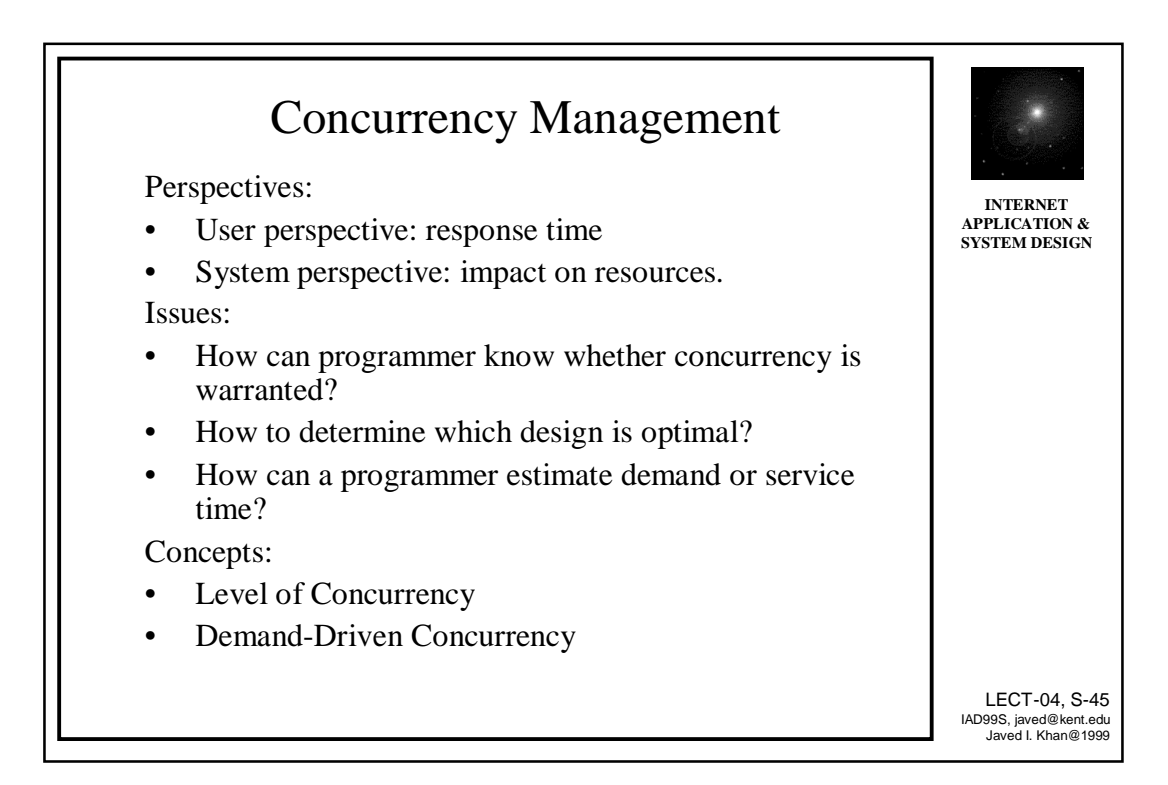

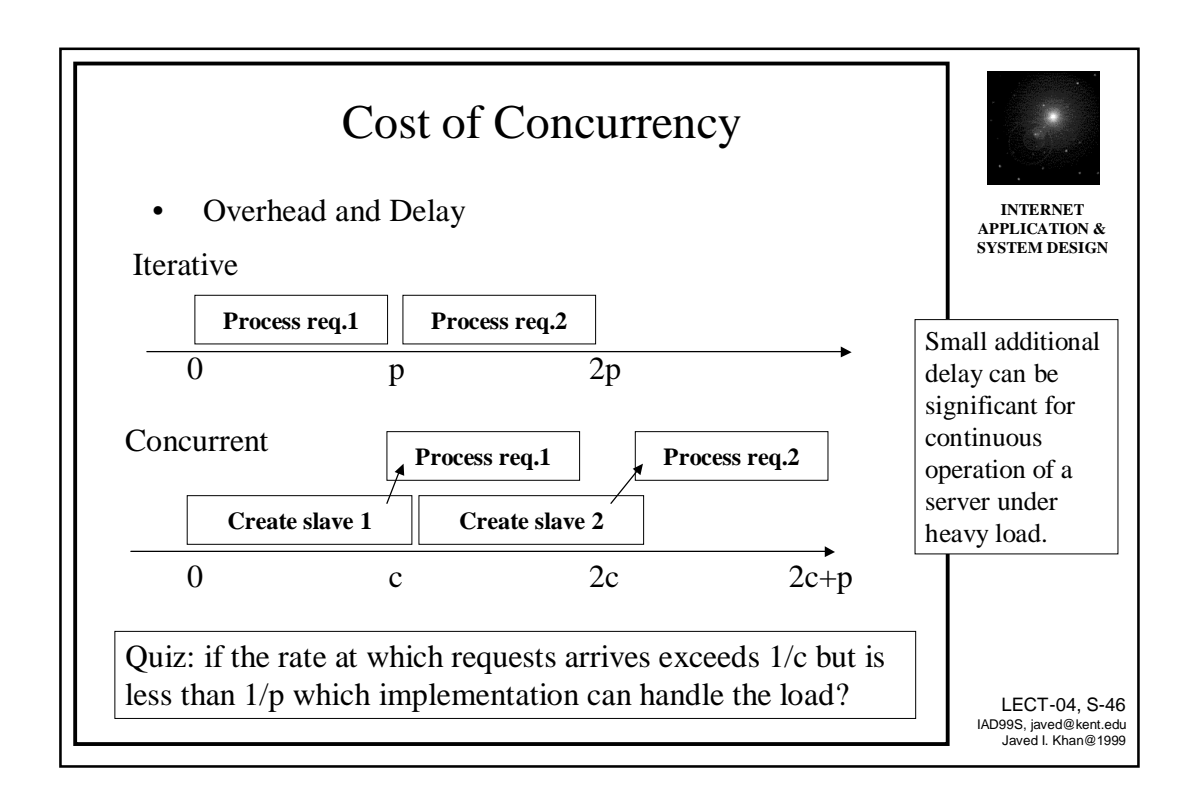

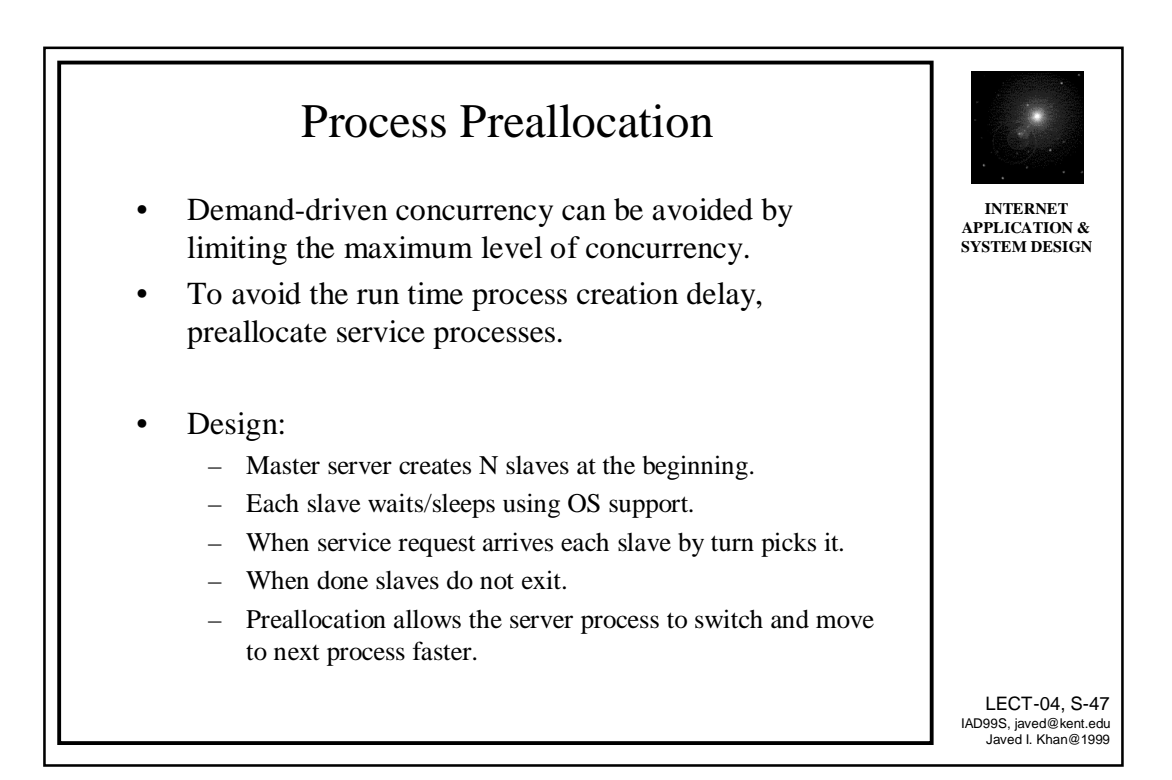

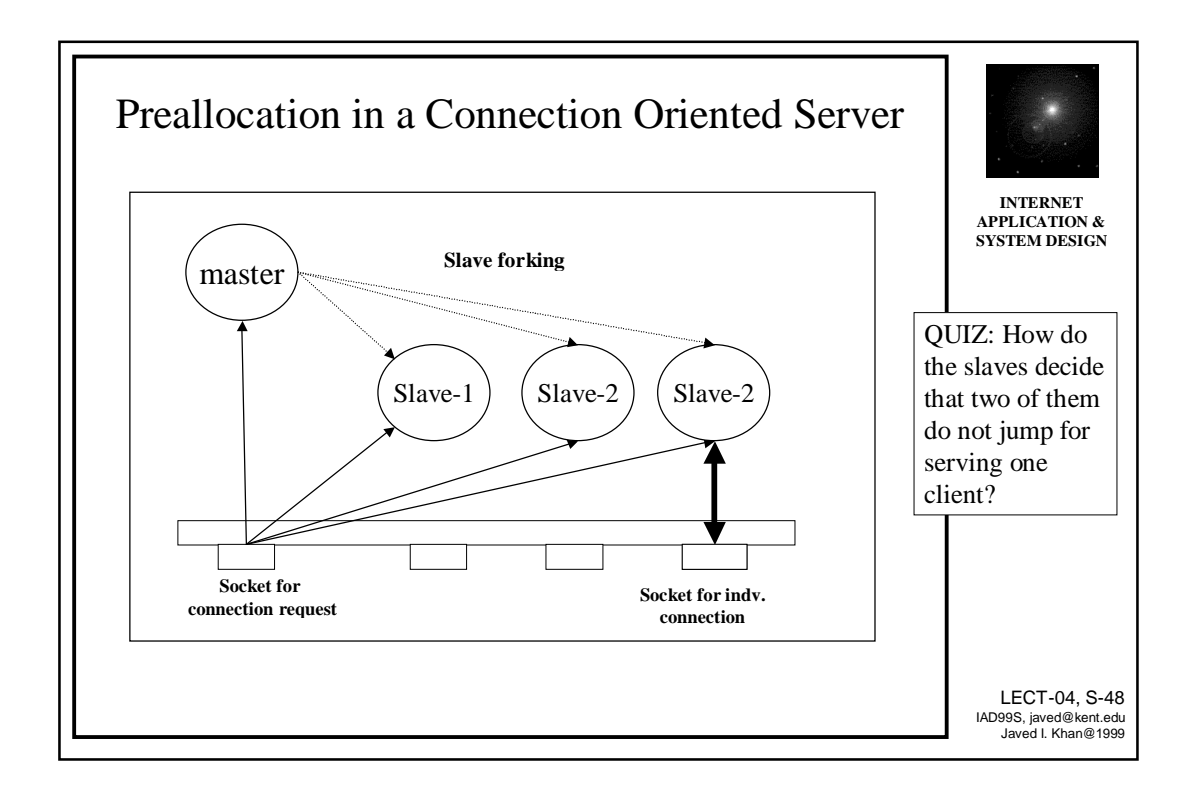

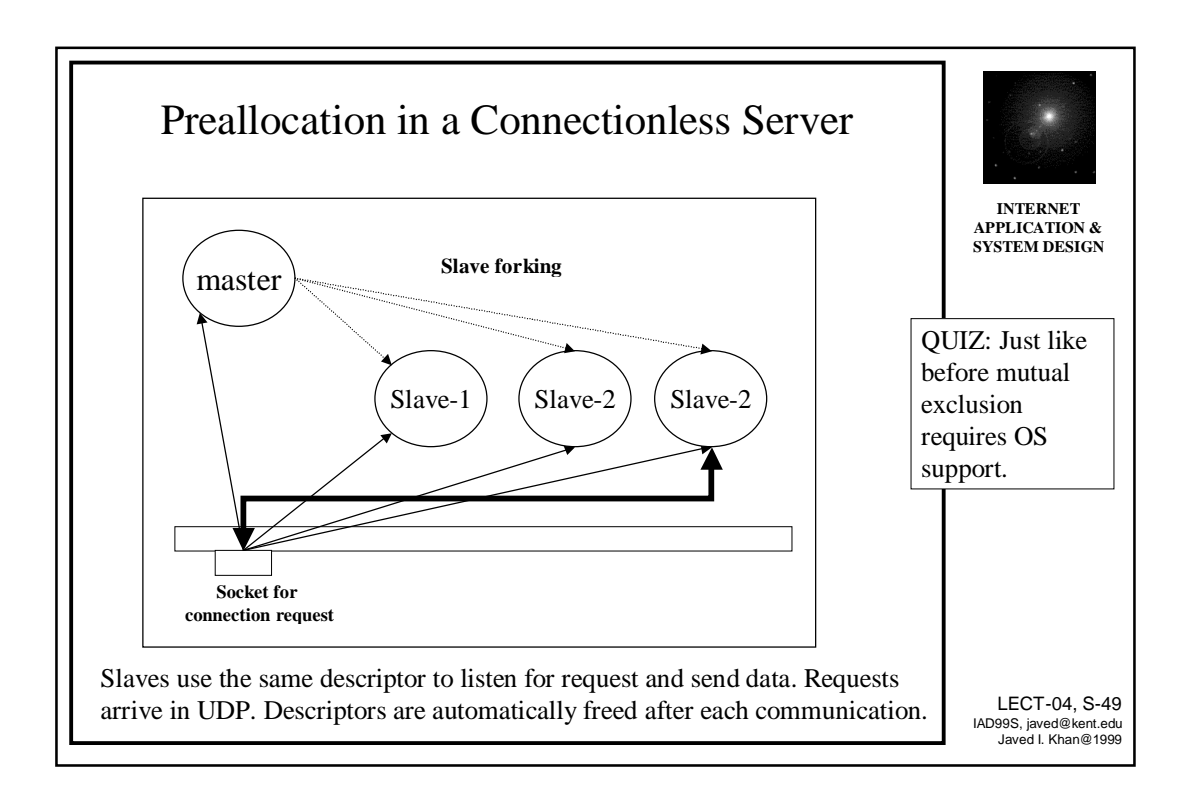

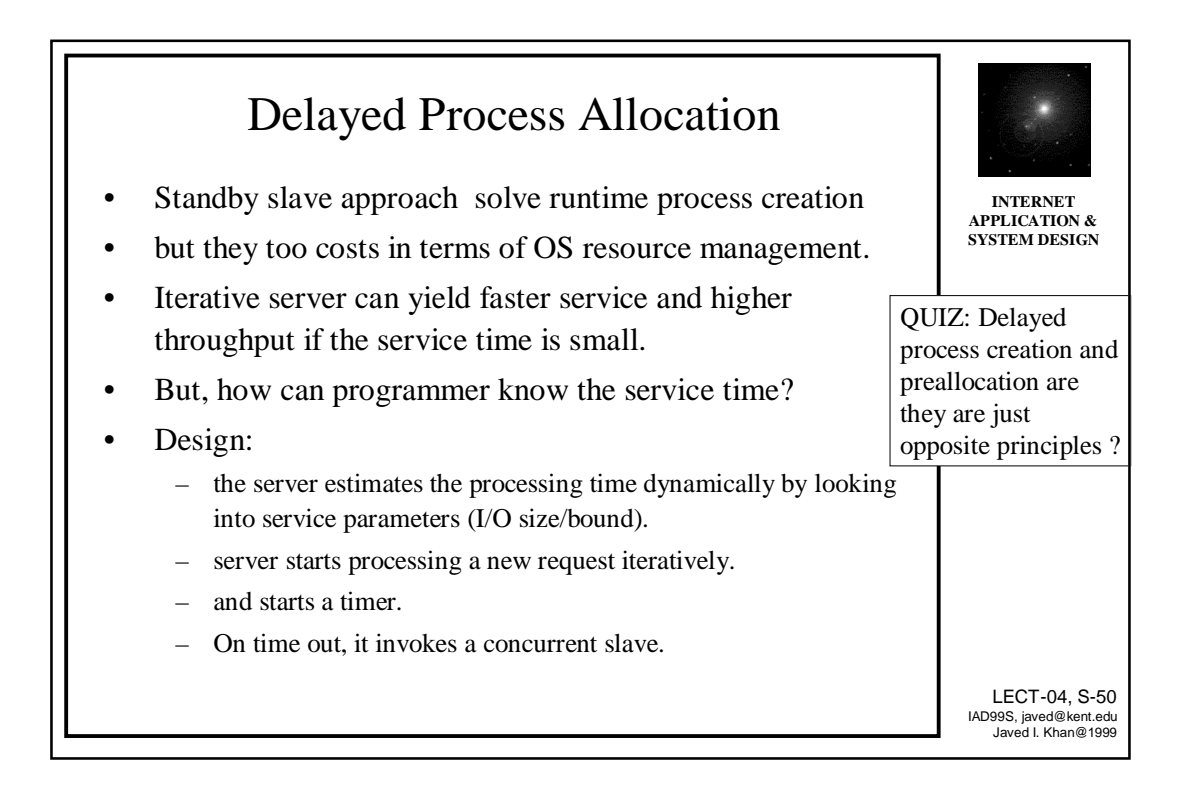

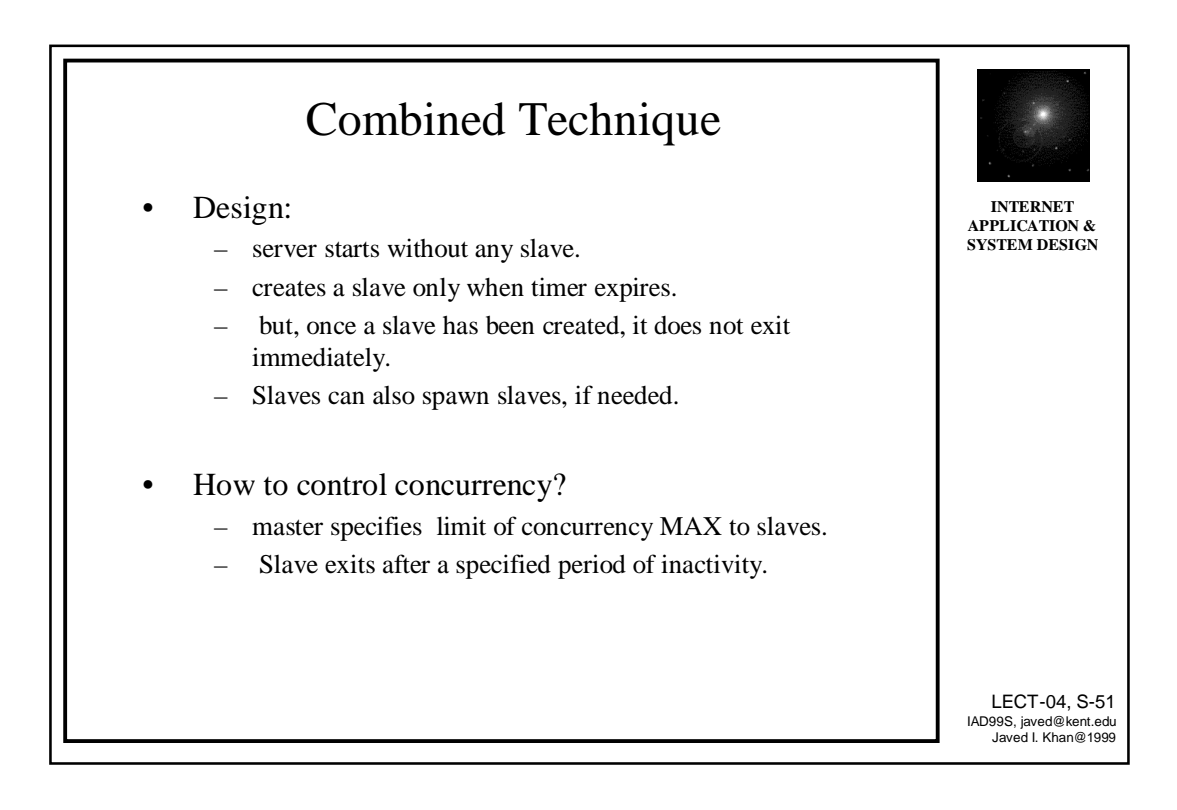

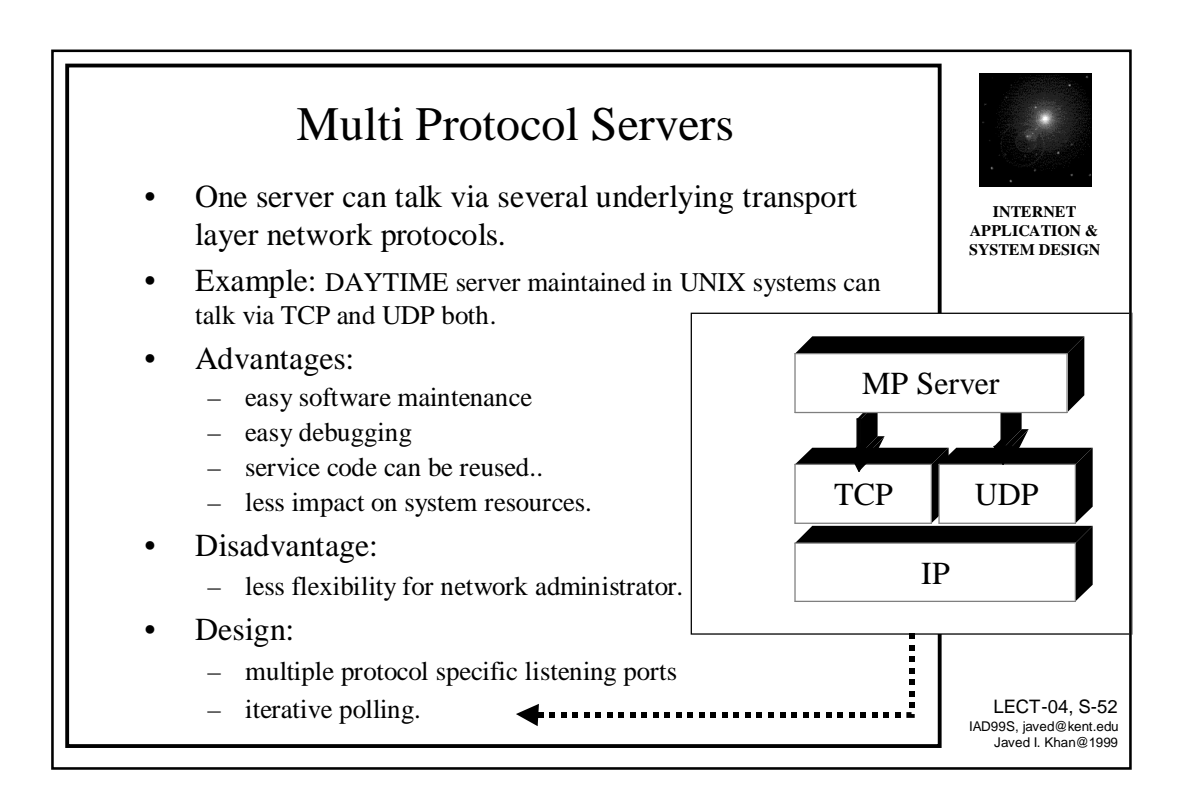

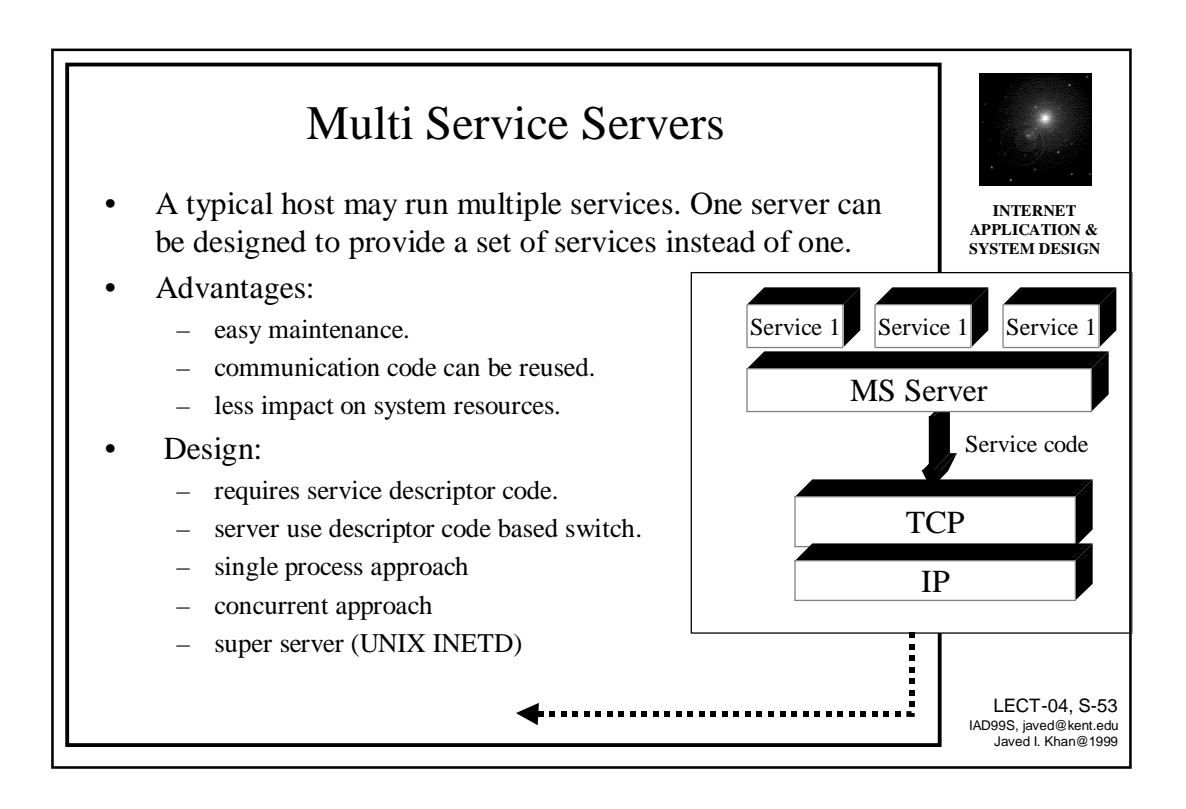

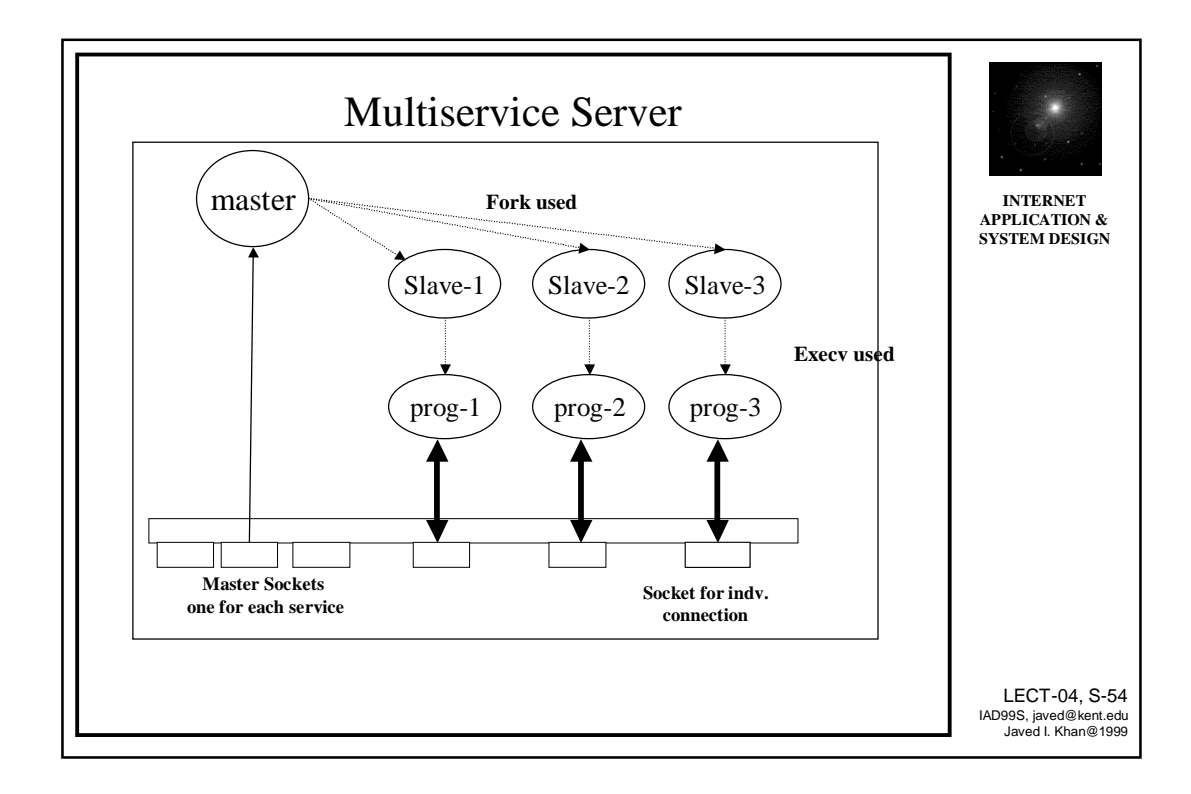

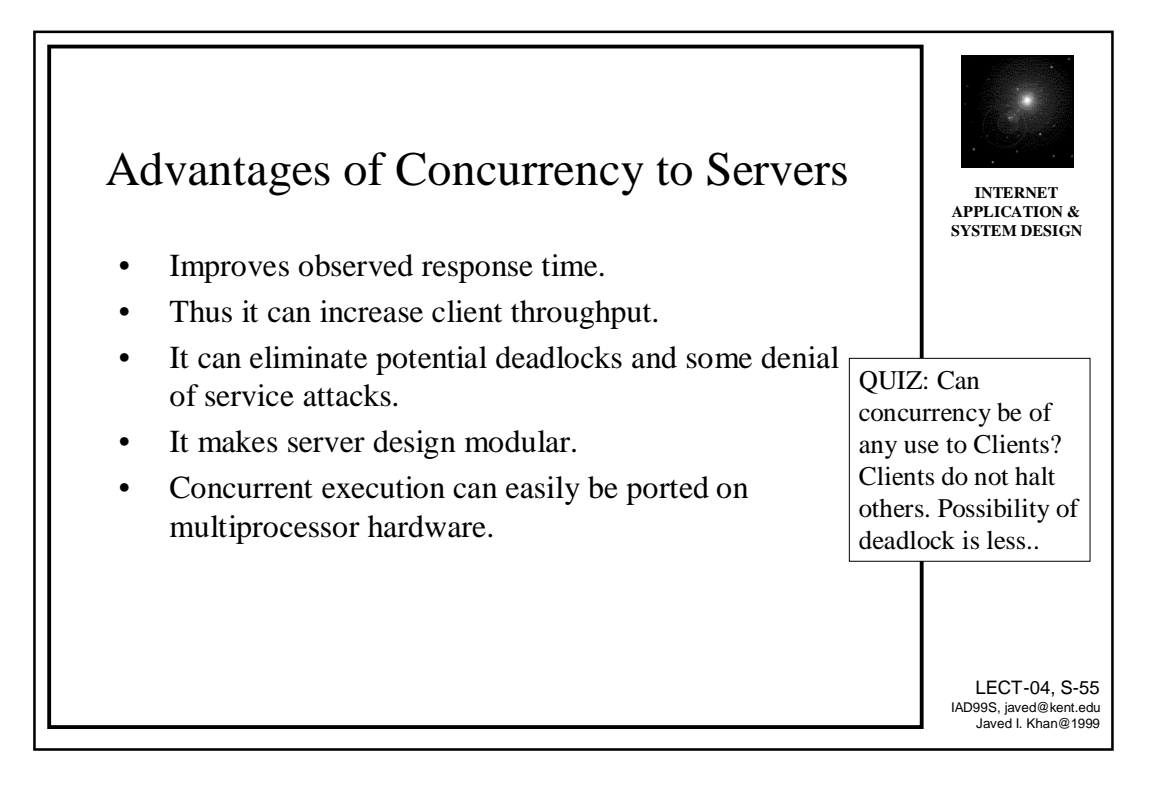

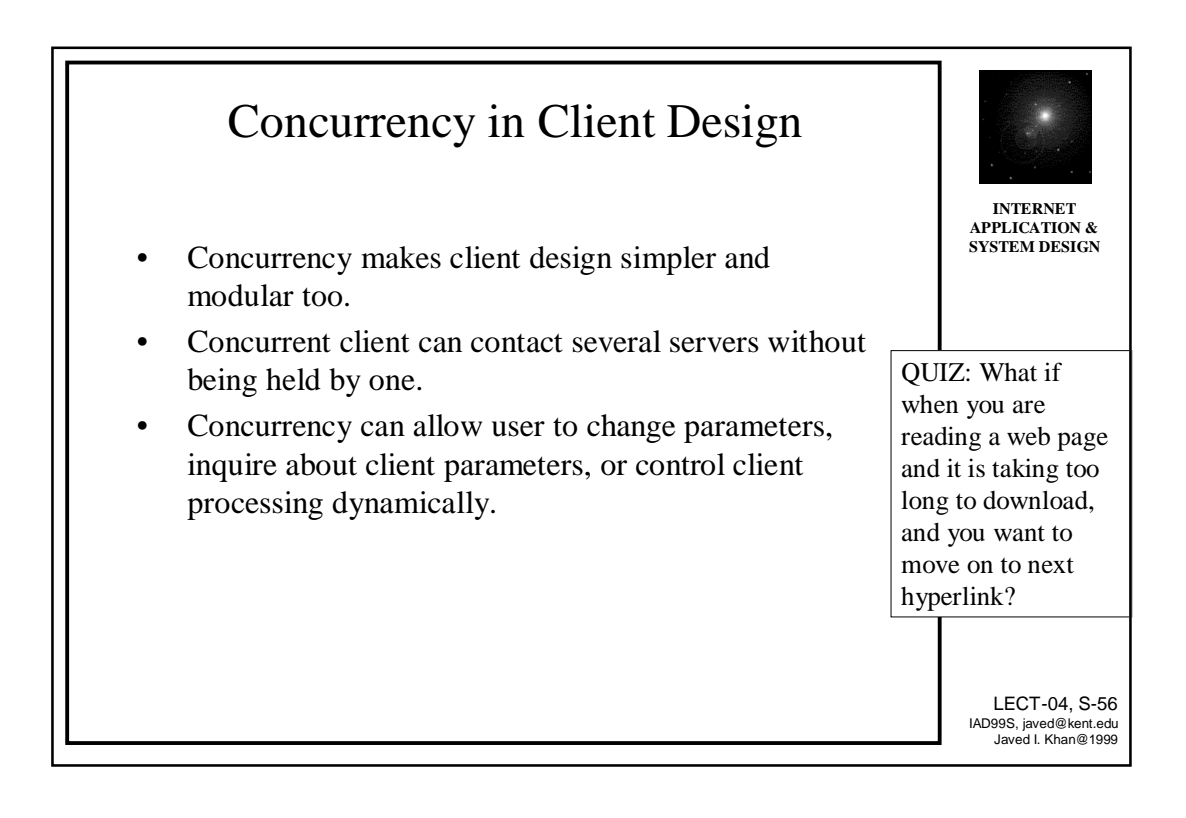

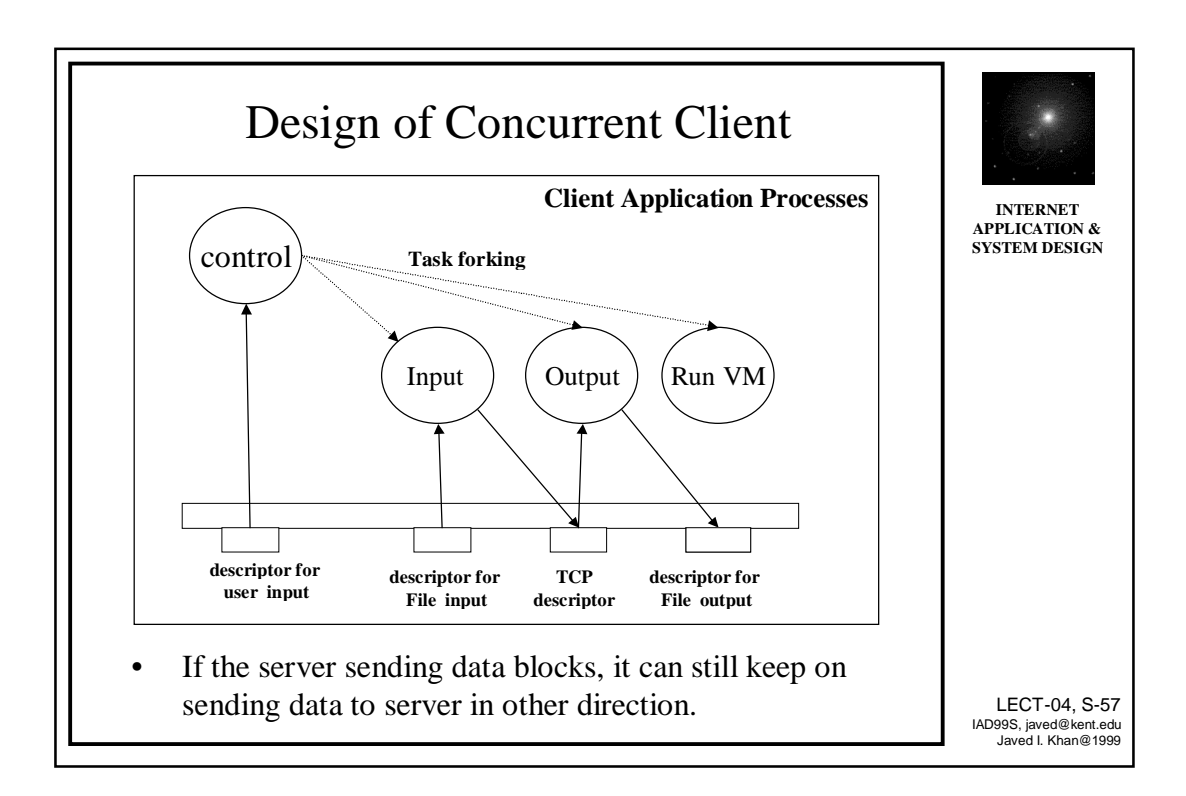